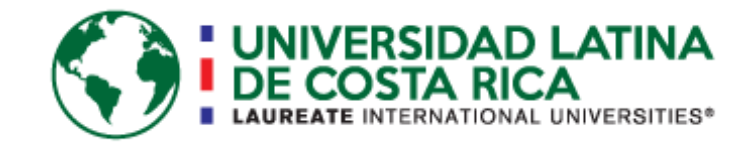

Universidad Latina de Costa Rica

Sede Heredia Laureate International Universities Facultad de Ingeniería y Arquitectura Escuela de Ingeniería Civil

Licenciatura en Ingeniería Civil

Proyecto final de graduación

Esteban David Araya Bogantes

## **PROPUESTA DE MEJORAMIENTO DE UN CANAL HIDRÁULICO REVESTIDO EN CONCRETO EN PROYECTO JOSUÉ, BELLO HORIZONTE, PUNTARENAS**

Setiembre, 2018

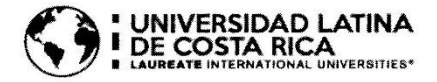

#### **TRIBUNAL EXAMINADOR**

Este proyecto titulado: "PROPUESTA DE MEJORAMIENTO DE UN CANAL HIDRÁULICO REVESTIDO EN CONCRETO EN PROYECTO JOSUÉ, BELLO HORIZONTE, PUNTARENAS.", fue aprobado por el Tribunal Examinador de la carrera de Licenciatura en Ingeniería Civil de la Universidad Latina, Sede Heredia, como requisito para optar por el grado de Licenciatura en Ingeniería Civil:

ING. ALBERTO GONZÁLEZ SOLERA **TUTOR** ING. LEONARDO MOYA GONZÁLEZ **LECTOR** 

ING. SIRLEY ALVAREZ GONZÁLEZ REPRESENTANTE DE RECTORÍA

## **COMITÉ ASESOR**

 $\gamma_{\rm{G}}$ 

 $\overline{\phantom{a}}$ 

 $\ddot{\phantom{0}}$ 

#### ING. ALBERTO GONZÁLEZ SOLERA

**TUTOR** 

## ING. LEONARDO MOYA GONZÁLEZ **LECTOR**

ING. SIRLEY ALVAREZ GONZÁLEZ REPRESENTANTE DE RECTORÍA

 $\lambda$ 

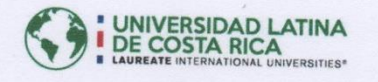

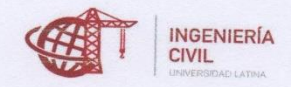

### CARTA DE APROBACIÓN POR PARTE DEL PROFESOR TUTOR DEL TRABAJO FINAL DE GRADUACIÓN MODALIDAD PROYECTO DE GRADUACIÓN

Heredia, 14 de setiembre, de 2018

Sres. Miembros del Comité de Trabajos Finales de Graduación **SD** 

#### Estimados señores:

5

He revisado y corregido el Trabajo Final de Graduación, modalidad Proyecto Final de Graduación bajo el título "Propuesta de mejoramiento de un canal hidráulico revestido en concreto en Proyecto Josué, Bello Horizonte, Puntarenas" por parte del estudiante: Esteban David Araya Bogantes, como requisito para que el citado estudiante pueda optar por la Licenciatura en Ingeniería Civil.

Considero que dicho trabajo cumple con los requisitos formales y de contenido exigidos por la Universidad, y por tanto lo recomiendo para su defensa oral ante el Consejo Asesor.

Suscribe cordialmente,

Ting. Alberto González Solera

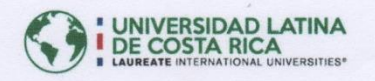

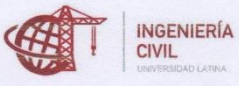

#### CARTA DE APROBACIÓN POR PARTE DEL PROFESOR LECTOR DEL TRABAJO FINAL DE GRADUACIÓN MODALIDAD PROYECTO DE GRADUACIÓN

Heredia, 14 de setiembre, de 2018

Sres. Miembros del Comité de Trabajos Finales de Graduación SD

Estimados señores:

He revisado y corregido el Trabajo Final de Graduación, modalidad Proyecto de Graduación bajo el título "Propuesta de mejoramiento de un canal hidráulico revestido en concreto en Proyecto Josué, Bello Horizonte, Puntarenas" por parte del estudiante: Esteban David Araya Bogantes, como requisito para que el citado estudiante pueda optar por la Licenciatura en Ingeniería Civil.

Considero que dicho trabajo cumple con los requisitos formales y de contenido exigidos por la Universidad, y por tanto lo recomiendo para su defensa oral ante el Consejo Asesor.

Suscribe cordialmente,  $\alpha$ 5 Ing. Leonardo Moya Gonzájez

San José, 20 de setiembre del 2018.

Universidad Latina de Costa Rica Facultad de Ingeniería y Arquitectura Escuela de Ingeniería Civil

A quien corresponda:

El estudiante Esteban David Araya Bogantes, cédula 402200257, me ha presentado, en mi calidad de profesional graduada en filología, el proyecto de graduación denominado "Propuesta de mejoramiento de un canal hidráulico revestido en concreto en Proyecto Josué, Bello Horizonte, Puntarenas", el cual ha elaborado para optar por el grado de Licenciatura en Ingeniería Civil.

He revisado el documento, de acuerdo con los lineamientos de corrección de estilo, los aspectos de estructura gramatical, acentuación, ortografía, puntuación y vicios de dicción que se trasladan al escrito, y he verificado que se han realizado todas las correcciones necesarias en él.

Por consiguiente, se encuentra listo para ser presentado oficialmente a la Universidad.

Atentamente,

tinto Mirello armen

Msc. Carmen Pinto Murillo

Carné Colypro: 3939

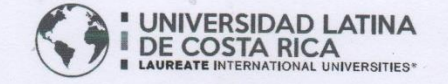

vi

#### "Carta Autorización del autor(es) para uso didáctico del Trabajo Final de Graduación" Vigente a partir del 31 de Mayo de 2016

Instrucción: Complete el formulario en PDF, imprima, firme, escanee y adjunte en la página correspondiente del Trabajo Final de Graduación.

Yo (Nosotros):

 $\overline{\mathbf{r}}$  .

Escriba Apellidos, Nombre del Autor(a). Para más de un autor separe con "; "

Esteban David Araya Bogantes

De la Carrera / Programa: Licenciatura en Ingeniería Civil autor (es) del (de la) (Indique tipo de trabajo): Proyecto Final de Graduación titulado:

Propuesta de mejoramiento de un canal hidráulico revestido en concreto en Proyecto Josué, Bello Horizonte, Puntarenas

Autorizo (autorizamos) a la Universidad Latina de Costa Rica, para que exponga mi trabajo como medio didáctico en el Centro de Recursos para el Aprendizaje y la Investigación (CRAI o Biblioteca), y con fines académicos permita a los usuarios su consulta y acceso mediante catálogos electrónicos, repositorios académicos nacionales o internacionales, página web institucional, así como medios electrónicos en general, internet, intranet, DVD, u otro formato conocido o por conocer; así como integrados en programas de cooperación bibliotecaria académicos dentro o fuera de la Red Laureate, que permitan mostrar al mundo la producción académica de la Universidad a través de la visibilidad de su contenido.

De acuerdo con lo dispuesto en la Ley No. 6683 sobre derechos de autor y derechos conexos de Costa Rica, permita copiar, reproducir o transferir información del documento, conforme su uso educativo y debiendo citar en todo momento la fuente de información; únicamente podrá ser consultado, esto permitirá ampliar los conocimientos a las personas que hagan uso, siempre y cuando resguarden la completa información que allí se muestra, debiendo citar los datos bibliográficos de la obra en caso de usar información textual o paráfrasis de esta.

La presente autorización se extiende el día (Día, fecha)  $14$ setiembre del mes a las 4:00 pm . Asimismo declaro bajo fe de juramento, conociendo las consecuencias del año 2018 penales que conlleva el delito de perjurio: que soy el autor(a) del presente trabajo final de graduación, que el contenido de dicho trabajo es obra original del (la) suscrito(a) y de la veracidad de los datos incluidos en el documento. Eximo a la Universidad Latina; así como al Tutor y Lector que han revisado el presente, por las manifestaciones y/o apreciaciones personales incluidas en el mismo, de cualquier responsabilidad por su autoría o cualquier situación de perjuicio que se pudiera presentar.

Firma(s) de los autores Según orden de mención al inicio de ésta carta:

**PROPUESTA DE MEJORAMIENTO DE UN CANAL HIDRÁULICO REVESTIDO EN CONCRETO EN PROYECTO JOSUÉ, BELLO HORIZONTE, PUNTARENAS**

#### **Resumen**

El proyecto se desarrollará con base en la problemática actual de la comunidad, que es el constante desbordamiento del canal, pendientes inadecuadas y agua estancada. Se propone revestir el canal en concreto con las dimensiones adecuadas para facilitar la limpieza y darle mayor estabilidad a largo plazo; para lograr una propuesta exitosa se considerarán los datos de la estación de Pitahaya, proporcionados por el Instituto Meteorológico Nacional, y se procesarán en programas como HEC-HMS para conocer el caudal, en Hcanales para dimensionar el canal con los resultados óptimos. Con el estudio de estos resultados se propone diseñar un canal trapezoidal, ya que sus características son las más adecuadas para la zona. Es importante destacar que, aunque las dimensiones del canal sean las adecuadas, el problema no se solucionara si se sigue arrojando desechos sólidos al mismo, ya que impedirán el flujo libre del cuerpo de agua.

Caudal, HEC-HMS, Hcanales, Norma Técnica para Diseño y Construcción de Sistemas de Abastecimiento de Agua Potable, de Saneamiento y Pluvial, Canal revestido, Intensidad de lluvia.

#### **Abstract**

The project has been developed based on the current problems of the community, which is the constant overflow of the canal, inadequate slopes and stagnant water. It is proposed to cover the channel in concrete with the appropriate dimensions to facilitate cleaning and give greater mayor in the long term, to achieve a successful production are considered data from the Pitahaya station provided by the National Meteorological Institute and will be processed in programs such as HEC -HMS to know the flow, in Hcanales to size the channel with the optimal results. With the study of these results a trapezoidal channel is proposed, since its characteristics are appropriate for the area. It is important to note that, although the dimensions of the channel are appropriate, the problem will not be solved if the liquids continue to be thrown into it and that it impedes the free flow of the body of water.

Flow, HEC-HMS, Hcanales, Technical Standard for Design and Construction of Potable Water, Sanitation and Stormwater Supply Systems, Coated Channel, Rain Intensity.

## **TABLA DE CONTENIDO**

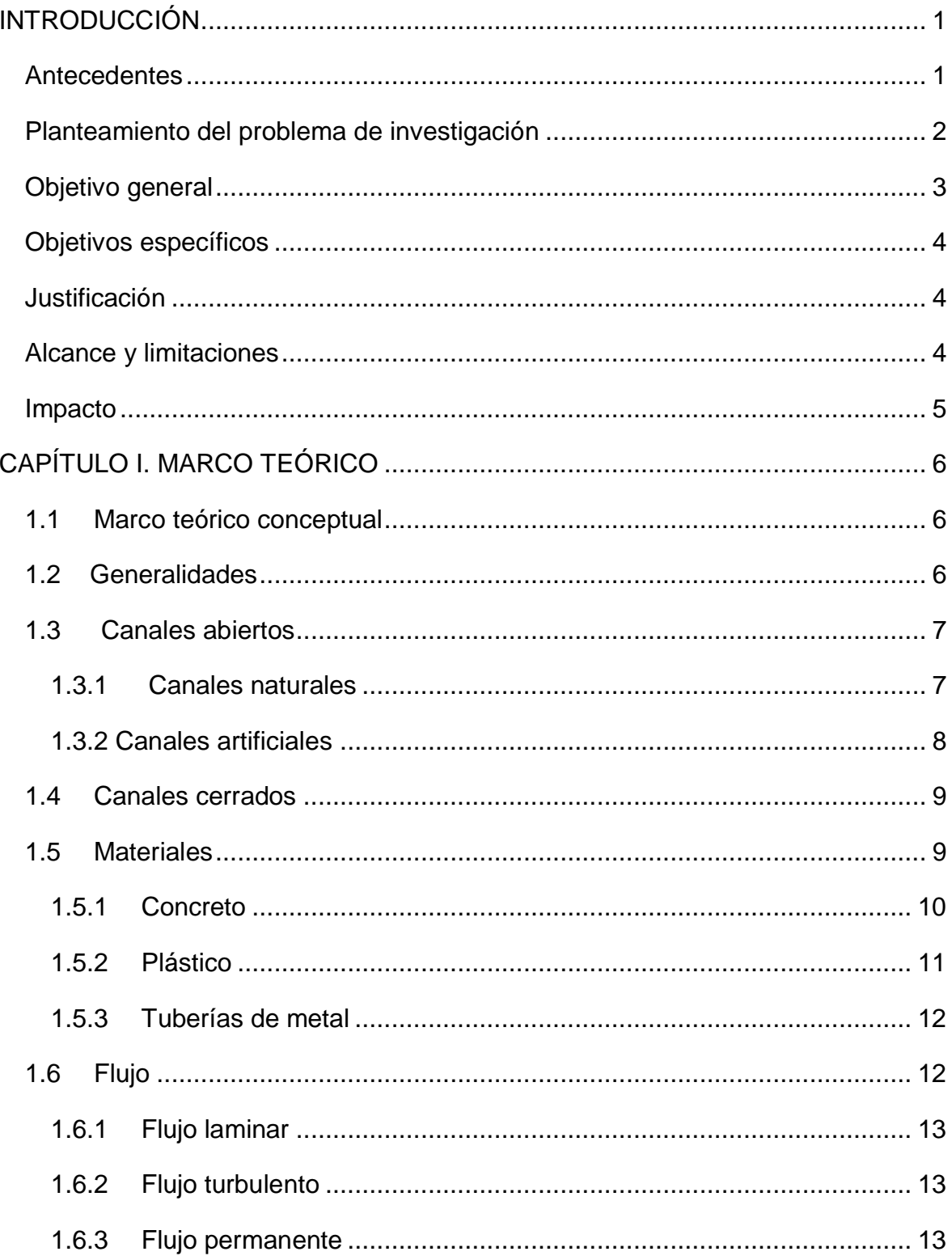

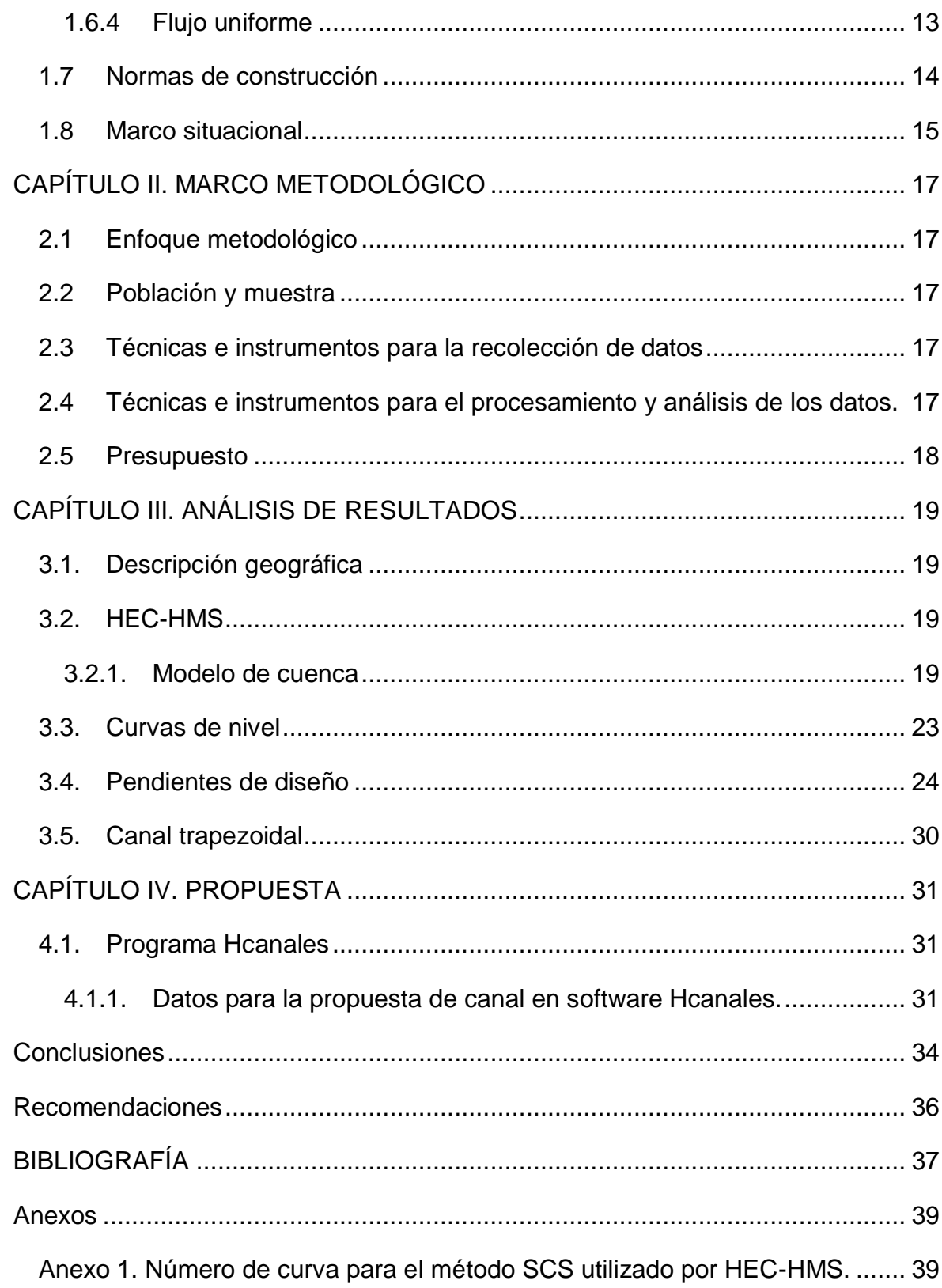

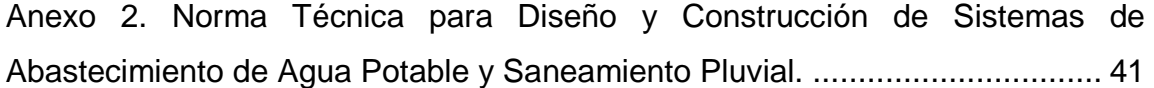

# **Índice de ilustraciones**

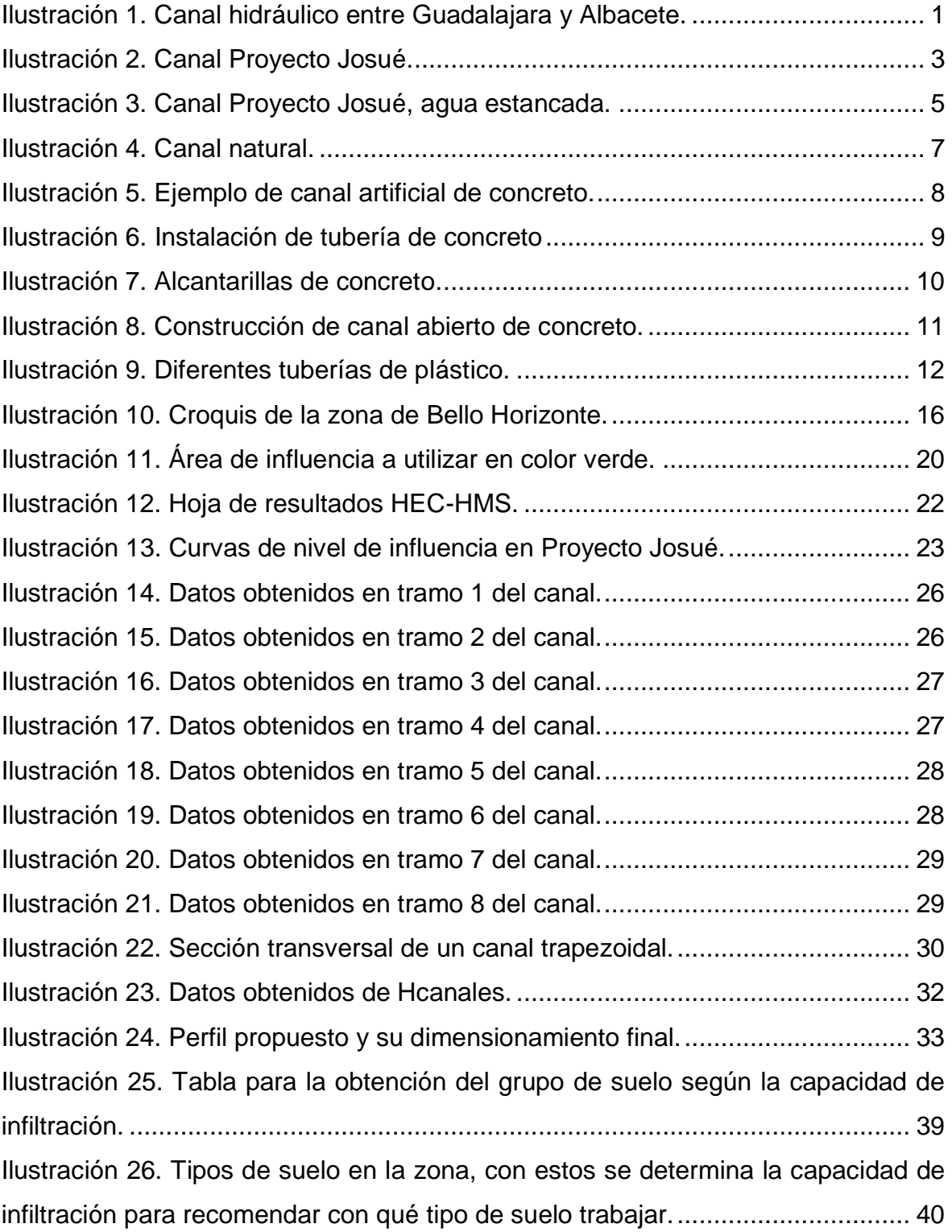

# **Índice de tablas**

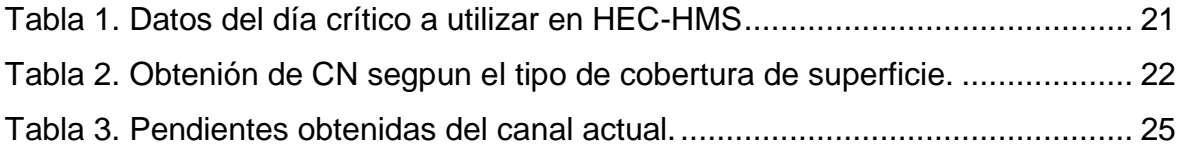

## **INTRODUCCIÓN**

#### <span id="page-16-1"></span><span id="page-16-0"></span>Antecedentes

El constante crecimiento de la urbanización en Costa Rica ha logrado que las leyes reguladoras y crecimiento profesional sean cada vez más exactos y precisos para desarrollar distintos proyectos, pero aun teniendo la información necesaria y los medios para obtener buenos resultados muchas veces se hace caso omiso de los requerimientos mínimos o procedimientos a seguir; es por esto que se generan problemas que fácilmente se podrían evitar, como el caso de la problemática de canales hidráulicos, que a pesar de existir una norma de diseño para dimensionamientos mínimos, se realizan sin ningún argumento válido de diseño, lo que provoca que en situaciones muy críticas o inclusive en situaciones de comportamiento normal los sistemas fallen y pongan en peligro estructuras o la vida de animales y personas. Además, económicamente se puede ver considerablemente afectado si en la revisión del trabajo se demuestra que está sobrediseñado, o de manera contraria, el diseño no alcanza el nivel mínimo de funcionalidad (como el caso a presentar en este proyecto) y, por ende, diferentes entidades o personas se verán en la obligación de reinvertir en un mejoramiento del sistema actual o en un nuevo sistema.

<span id="page-16-2"></span>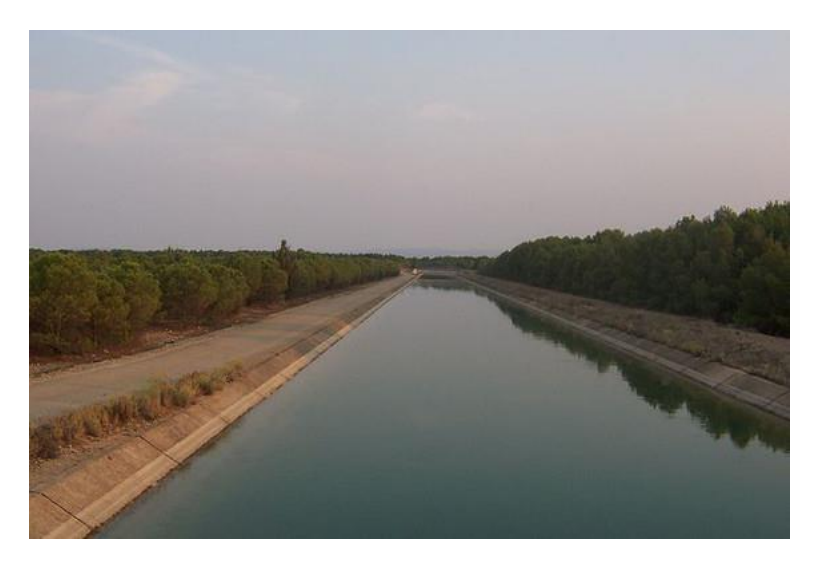

*Ilustración 1. Canal hidráulico entre Guadalajara y Albacete. (Ecoticias, 2016)*

Desde que las tribus dejaron de ser nómadas y se establecieron en asentamientos fijos, se comenzaron a buscar estrategias para transportar agua de manera automatizada, creándose canales que funcionaban básicamente por pendiente y gravedad; tomando esta idea principal y por la problemática de la época, como malos olores o transmisión de enfermedades por diferentes desechos orgánicos, o incluso para proteger los recintos cuando habían crecidas de ríos, se comenzaron a construir canales para encauzar los desechos. Desde ese momento su implementación ha sido muy común y con constante crecimiento tecnológico e investigativo. Las fórmulas y materiales que se utilizaron en el pasado se obtuvieron de manera empírica y con una teoría muy escasa por falta de estudios, pero este problema se ha visto mitigado a través del tiempo debido a la recolección de dicha información para desarrollar unas bases correctamente fundamentadas. En ese entonces los ingenieros estaban obligados a aplicar factores de seguridad muy altos para compensar las falencias de dichas fórmulas, aun así, esto no aseguraba que los resultados fueran satisfactorios a la hora del uso del canal, por este motivo se han hecho esfuerzos para ir reduciendo el margen de error e ideando nuevos métodos para darle mayores oportunidades de crecimiento, seguridad y tranquilidad a la población.

El canal diseñado para la comunidad de Bello Horizonte no ha cumplido con su función específica de dirigir y contener las aguas de manera correcta, afectando a la población. Dicho problema se puede dar por varios motivos que van desde obstrucción por contaminación en distintos tramos, cambios de pendiente, mal dimensionamiento o falta de estudios básicos para diseñar con una base fundamentada, ya que actualmente el canal es natural, por lo que sus características físicas son muy inestables.

<span id="page-17-0"></span>Planteamiento del problema de investigación

¿Porque es necesario elaborar una propuesta de mejoramiento del canal ya existente y cuál sería el beneficio para la comunidad del Proyecto Josué?

El sector de Bello Horizonte se conoce por problemas graves de contaminación, gran parte de los desechos se han acumulado en los márgenes o dentro del cauce del canal, haciendo que este disminuya su eficiencia. Sin embargo, si dicho canal estuviera en condiciones óptimas no garantizaría que su capacidad sea la necesaria para las condiciones de la zona.

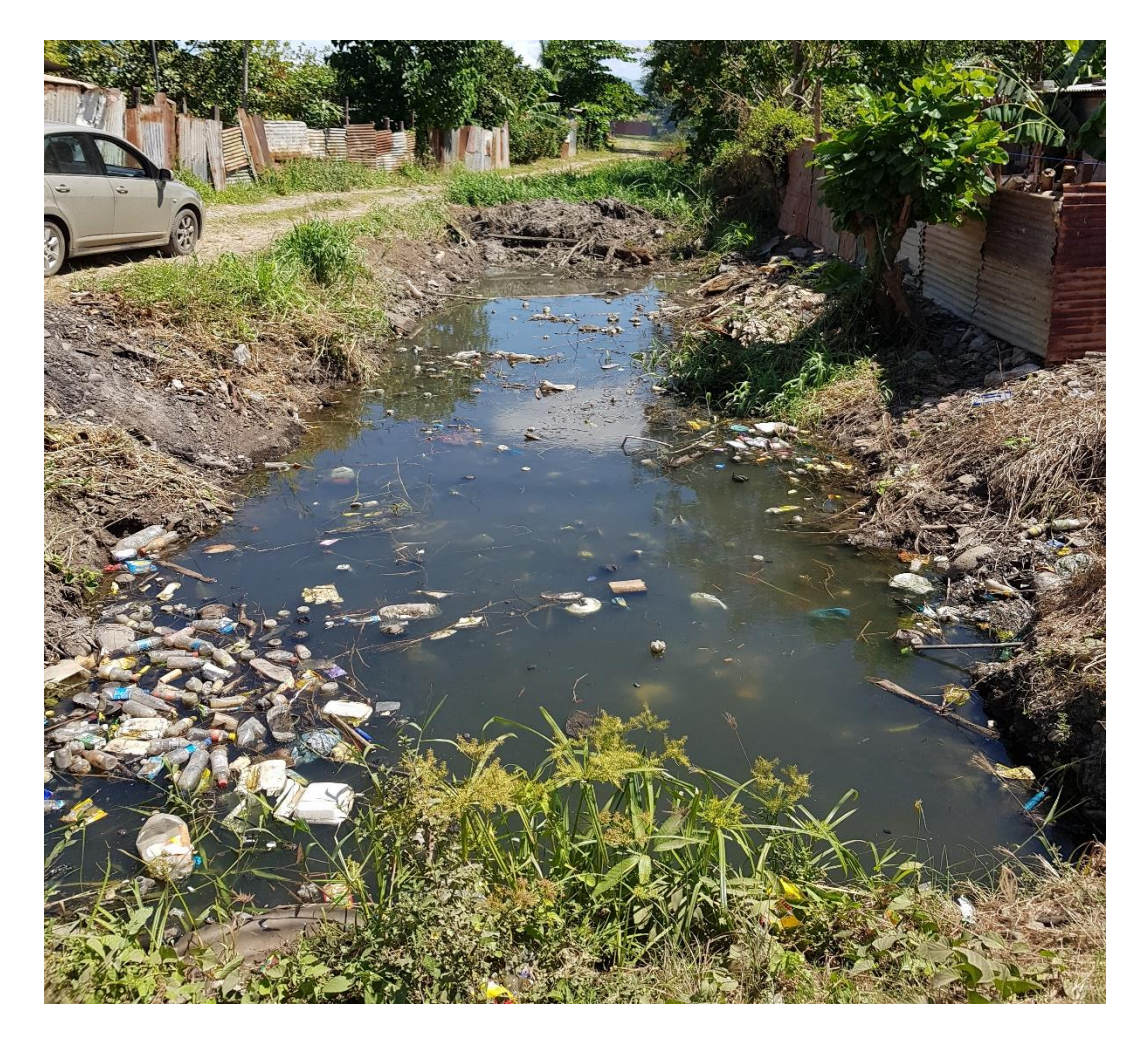

*Ilustración 2. Canal Proyecto Josué. (Araya, 2017)*

<span id="page-18-1"></span><span id="page-18-0"></span>Objetivo general

• Proponer mejoras para un canal hidráulico en el Proyecto Josué, Bello Horizonte, Puntarenas.

#### <span id="page-19-0"></span>Objetivos específicos

- 1. Determinar el caudal actual correspondiente para el canal, mediante la herramienta HEC-HMS y la información proporcionada por el Instituto Meteorológico Nacional de Costa Rica acerca de precipitaciones que influyan directamente a la zona afectada.
- 2. Analizar el trazo actual del canal.
- 3. Diseñar la propuesta de mejora del canal.

#### <span id="page-19-1"></span>Justificación

Realizar un diseño con datos reales y actualizados de la zona para mejorar la calidad de vida de los habitantes del proyecto Josué por medio de la aplicación de la propuesta del canal revestido, adecuado para las condiciones climáticas y geográficas de la comunidad de Bello Horizonte. Además, se busca disminuir los gastos de reinversión pública en reparaciones o reconstrucciones a mediano plazo.

#### <span id="page-19-2"></span>Alcance y limitaciones

Se realizará un diseño hidráulico de canal revestido en concreto que tendrá una longitud de 1 528 m, esto para la zona del Proyecto Josué, con el objetivo de solucionar el problema de inundaciones en el lugar. Se tomarán en cuenta las características hidrológicas específicas del sitio, también se utilizarán programas de cálculo, diseño y dibujo HEC-HMS, Hcanales, AutoCAD, CAD-Earth, Google Earth y Excel, normas e información recolectada de las estaciones colocadas en sectores aledaños para la investigación y desarrollo del tema mediante la "Norma Técnica para Diseño y Construcción de Sistemas de Abastecimiento de Agua Potable, de Saneamiento y Pluvial", que es la normativa vigente en Costa Rica. Se omitirá el diseño estructural de las secciones recomendadas ya que el tema en estudio se limita únicamente a diseño hidráulico.

<span id="page-20-0"></span>Impacto

El impacto de este diseño radica en que mejorará la calidad de vida de la población, considerando la afectación económica tanto para los propietarios de casas como para el Estado, en reconstrucción de vías y servicios públicos, en salud por la disminución de la contaminación trasmitida por el agua y criaderos de insectos o accidentes provocados por fuertes lluvias y, por ende, el desbordamiento del cauce.

<span id="page-20-1"></span>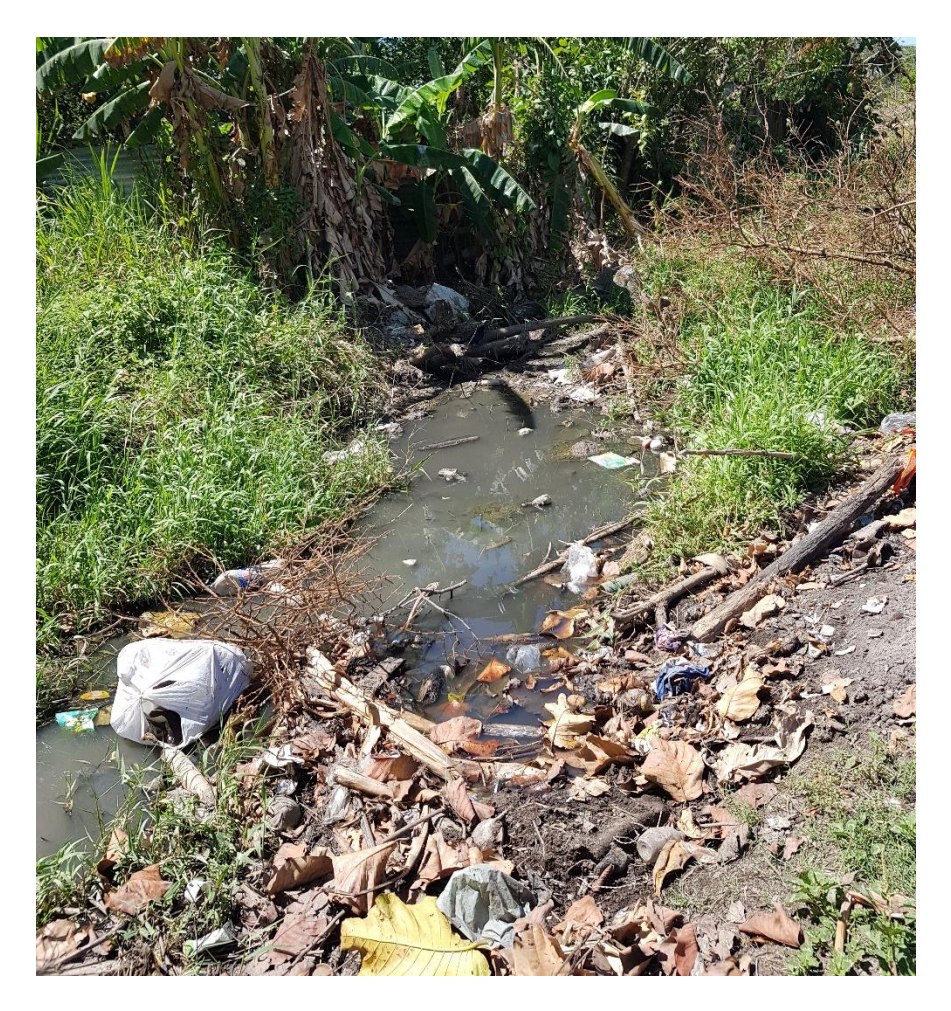

*Ilustración 3. Canal Proyecto Josué, agua estancada. (Araya,2017)*

## **CAPÍTULO I. MARCO TEÓRICO**

#### <span id="page-21-1"></span><span id="page-21-0"></span>1.1 Marco teórico conceptual

Se seguirán las normas y reglamentos establecidos en los documentos oficiales brindados por el Instituto Costarricense de Acueductos y Alcantarillados y el Colegio Federado de Ingenieros y Arquitectos (Reglamento Normas Técnicas AyA y Norma Técnica para Diseño y Construcción de Sistemas de Abastecimiento de Agua Potable, de Saneamiento y Pluvial, Código Sísmico de Costa Rica), respetando dimensiones mínimas de diseño, tipos de materiales, metodologías de estudio, construcción y mantenimiento para asegurar un proyecto que satisfaga a corto, mediano y largo plazo las necesidades de la población de Bello Horizonte.

#### <span id="page-21-2"></span>1.2 Generalidades

Al momento de diseñar un canal se toman en cuentan aspectos como estética, funcionalidad, economía o necesidad, a partir de estos aspectos se escogerá el tipo de canal, si será abierto o cerrado, si necesitará bombas o pozos y, a la vez, el tipo de material de construcción; por ejemplo, si el canal pasará por debajo de una carretera o propiedad este deberá ser cerrado para aprovechar la superficie del mismo, si el canal está alejado de la población, es más pequeño y no se tiene contacto directo o el caudal es muy abundante para manejarlo en confinación, podría ser abierto. La funcionalidad también puede variar el tipo de canal, estos podrían ser para agua potable, agua pluvial, aguas residuales, encauces de ríos o mareas, inclusive pueden necesitar bombas para aumentar la presión del sistema o necesitar medidas de mitigación de energía, como saltos hidráulicos para disminuir la energía potencial creada por la gravedad y la pendiente. A continuación, se explicará brevemente los tipos de canales, materiales y características que se deben tomar en cuenta a la hora de realizar el diseño.

## <span id="page-22-0"></span>1.3 Canales abiertos

Son canales que funcionan por gravedad, no tienen superficie que modifique la presión atmosférica y, por ende, su funcionalidad. Estos canales generalmente se construyen de concreto cuando son artificiales y pueden transportar grandes cantidades de caudal con desechos sólidos a gran velocidad, o bien pueden ser naturales formados a través del tiempo por un flujo constante y heterogéneo.

#### <span id="page-22-1"></span>1.3.1 Canales naturales

Los canales naturales son los que se han creado por flujos naturales de agua, variando desde pequeños riachuelos hasta grandes ríos o inclusive flujos subterráneos que se consideran como canales abiertos. Al ser sumamente irregulares es muy complicado calcular y analizar las propiedades hidráulicas de manera precisa. Es por este motivo que se hacen suposiciones basadas en la experiencia y coincidencias. Al ser naturales los materiales que los componen pueden ser arena, piedra y desechos orgánicos.

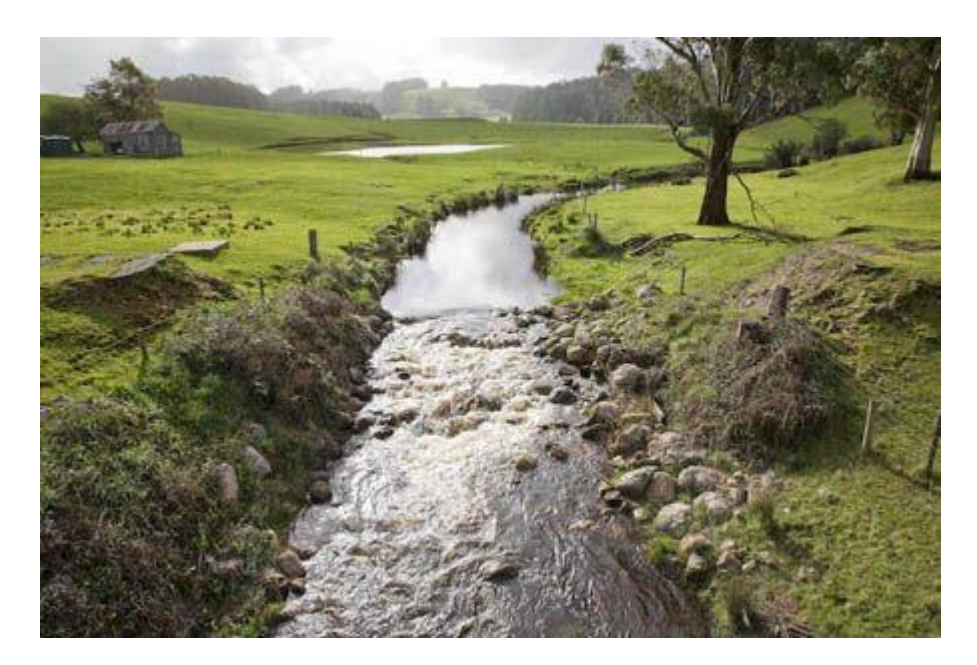

<span id="page-22-2"></span>*Ilustración 4. Canal natural. (Arqhys Arquitectura, 2013)*

#### <span id="page-23-0"></span>1.3.2 Canales artificiales

Estos son los canales que se han construido mediante el esfuerzo humano. Comúnmente, son hechos de materiales como concreto, madera, algún tipo de plástico o metales, se utilizan cuando existe una necesidad de dirigir aguas para un bien común, y pueden ser pequeños como los sistemas de cañería de las carreteras o grandes como los que se utilizan en presas hidroeléctricas. Al ser manipulados físicamente por el hombre y conocer qué tipo de caudal y qué cantidad de fluido van a transportar, se tiene la información certera de cómo van a comportarse en determinado momento y cuál es su capacidad máxima. Existen distintos tipos de canal:

- Canaleta, generalmente se construye sobre el terreno para conducir aguas a través de una depresión.
- La rápida, es un canal con altas pendientes.
- La caída, es similar a la rápida, pero en distancias más cortas.

<span id="page-23-1"></span>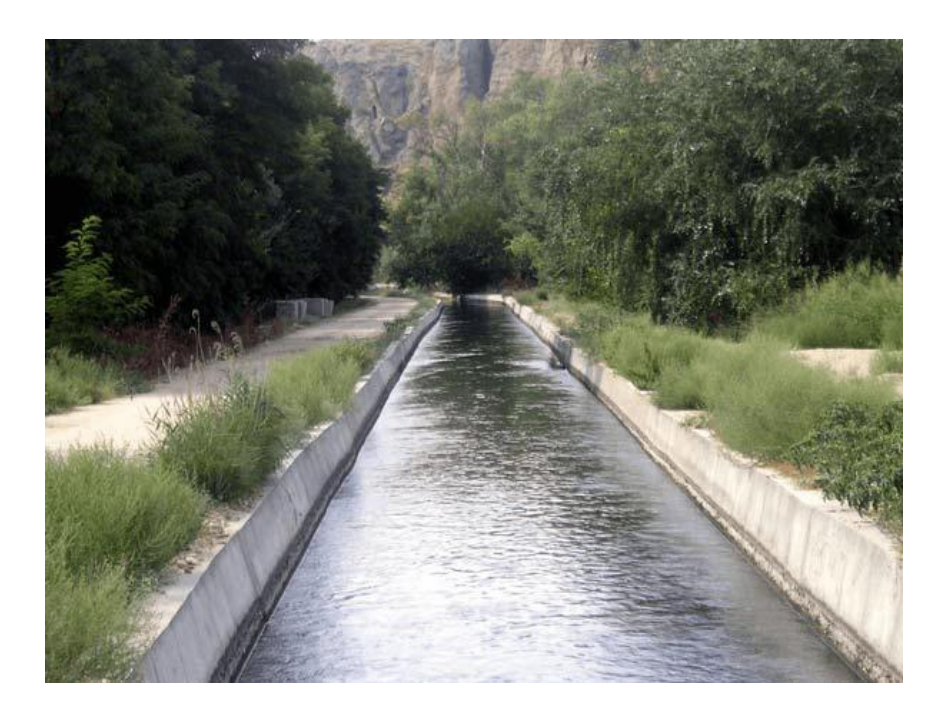

*Ilustración 5. Ejemplo de canal artificial de concreto. (Ingnova formación, 2018)*

## <span id="page-24-0"></span>1.4 Canales cerrados

Se utilizan generalmente para transporte de aguas limpias y las dimensiones de las tuberías son más pequeñas que las de los abiertos, esto para poder controlar la presión constante. Están hechos de materiales como PVC o metales y cuando existe la necesidad se pueden diseñar para encauces de corrientes, pero generalmente se utilizan en tramos cortos y con extrema necesidad; en su mayoría están hechos de concreto, por la resistencia que el material posee, su forma puede ser circular o prismática y no se le implementan bombas para aumentar la presión, aun así, muchas veces se utilizan para transportar agua potable, además, como medio de transporte son generadoras de energía por la presión y velocidad que generan.

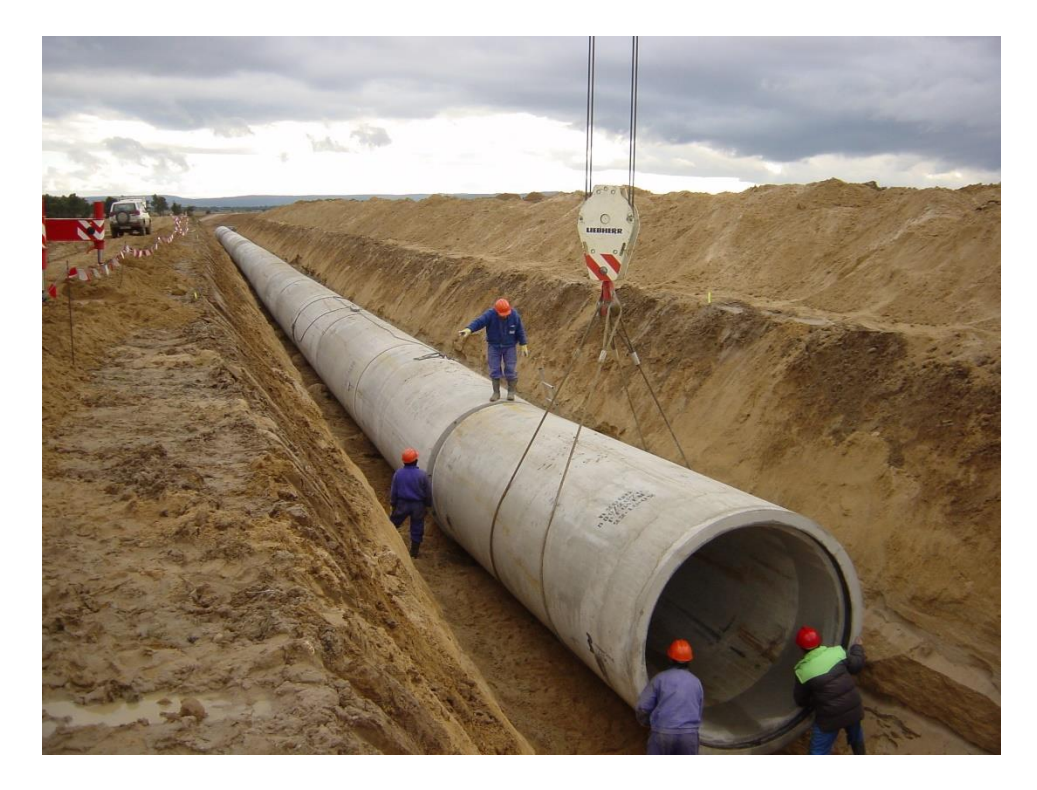

*Ilustración 6. Instalación de tubería de concreto (Prefabricados Delta,2014)*

## <span id="page-24-2"></span><span id="page-24-1"></span>1.5 Materiales

Los canales pueden utilizar distintos tipos de materiales para satisfacer la necesidad a la cual tienen que atender, algunos ejemplos de materiales son:

#### <span id="page-25-0"></span>1.5.1 Concreto

Cuando los canales son de concreto, en su mayoría son de grandes dimensiones y se utilizan para transportar materiales a gran velocidad y muchas veces con sedimentos de gran tamaño. Se aprovecha su resistencia para utilizarlo como base para construir una estructura de paso, su diseño va a depender del flujo y los sedimentos a los que se vean sometidos. Cuando son cerrados, su mantenimiento es más complicado ya que al no poder observar cómo está internamente se debe detener el caudal por completo para poder ingresar, comprobarlo y realizar obras de limpieza cuando sean necesarias o acciones correctivas. Otro defecto que tienen es que el concreto al ser poroso, si al momento de su diseño y construcción no se toman las medidas adecuadas, absorberá agua y a largo plazo presentará fugas, además, dichos canales son reforzados con acero.

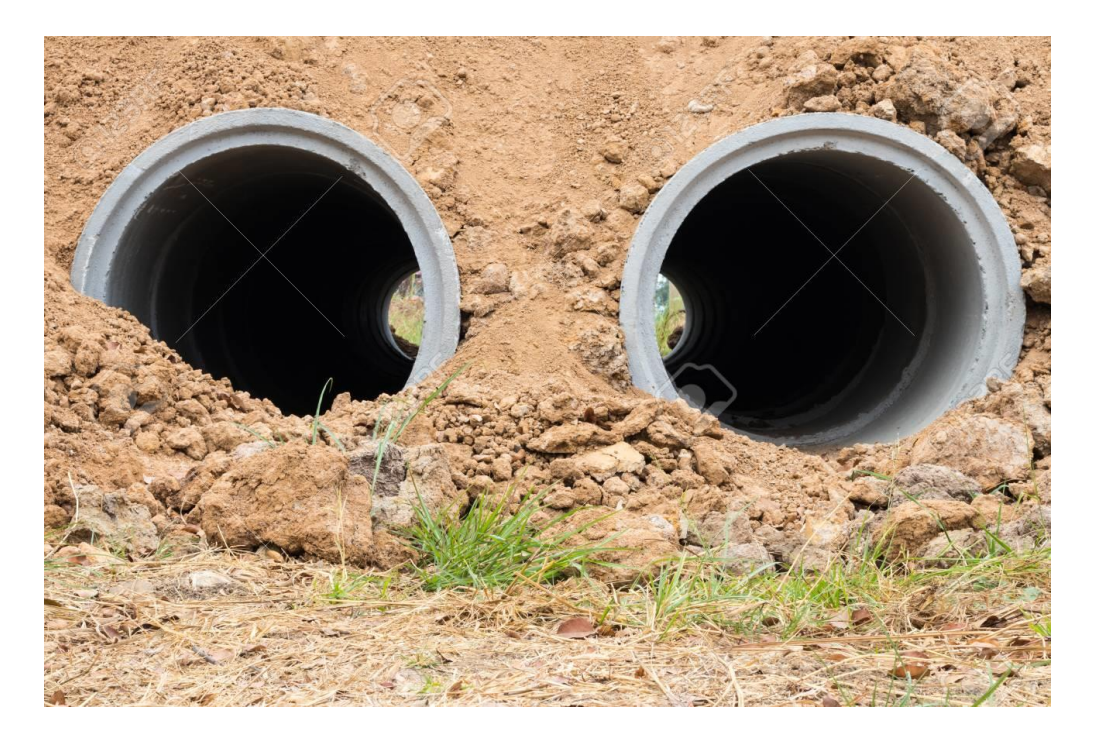

<span id="page-25-1"></span>*Ilustración 7. Alcantarillas de concreto. (123RF, 2018)*

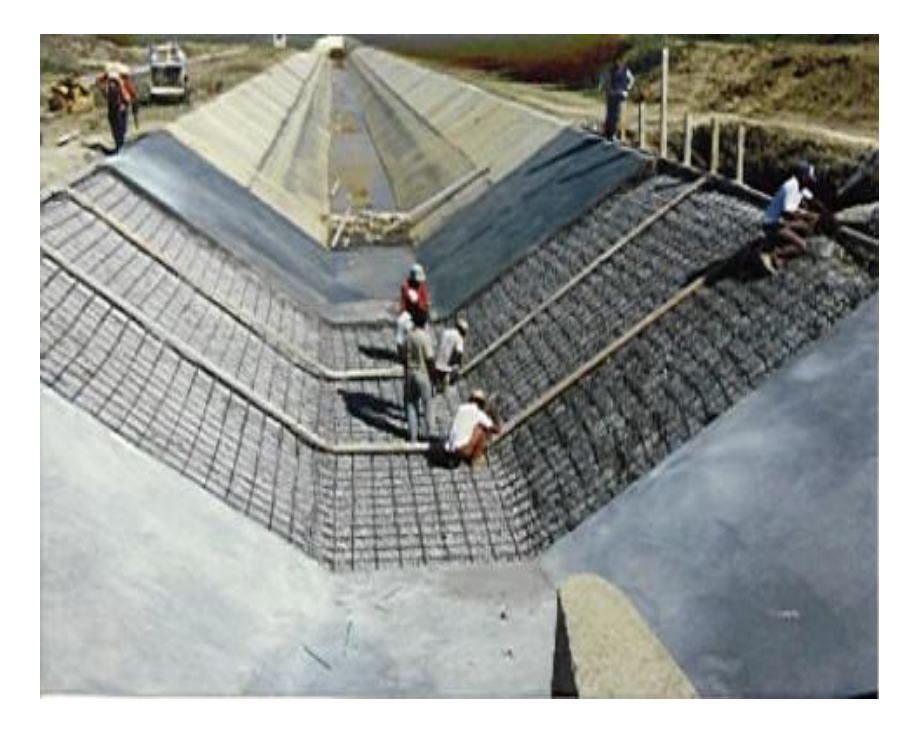

*Ilustración 8. Construcción de canal abierto de concreto. (IECCA, 1988)*

#### <span id="page-26-1"></span><span id="page-26-0"></span>1.5.2 Plástico

Se utilizan comúnmente en el interior de edificaciones y son fácilmente manipulables por su versatilidad, además, son capaces de transportar fluidos fríos, calientes y en algunos casos gases, además tiene otras ventajas como:

- 1. No se corroen.
- 2. No se oxidan.
- 3. Son de fácil instalación y con gran variedad de figuras para manipular su forma.
- 4. Son livianos.
- 5. Larga vida útil.
- 6. Poco mantenimiento.
- 7. Dependiendo de su uso, algunos son reciclables.
- 8. Económicos.
- 9. El flujo en el interior es constante.
- 10.Fácilmente remplazables en caso de daño.

También existen tuberías de gran tamaño de este material, pero son más difíciles de usar y la resistencia no es la misma que en las de concreto, por este motivo solo en casos especiales se acostumbra a usarlas.

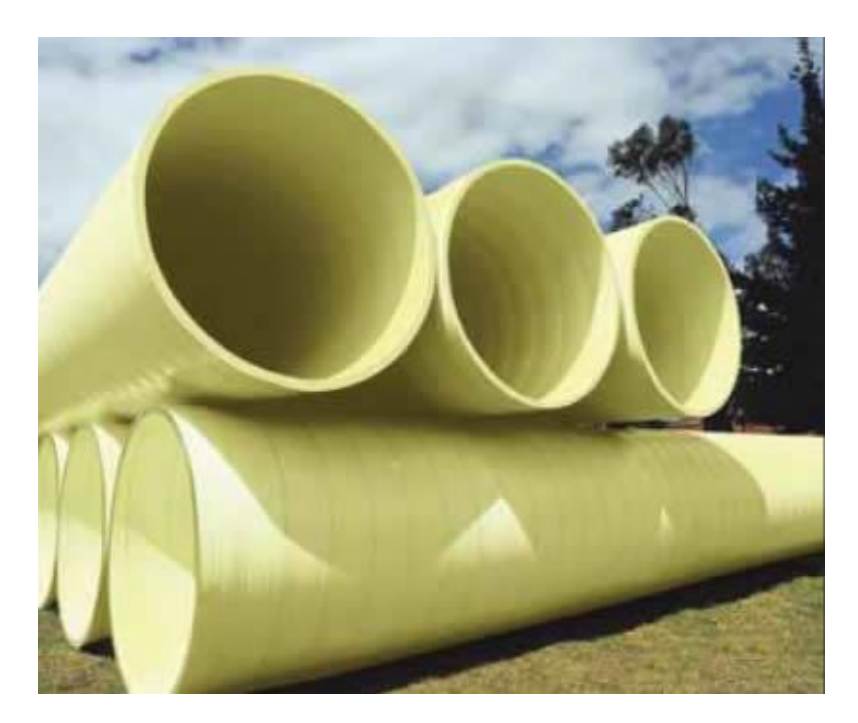

*Ilustración 9. Diferentes tuberías de plástico. (Tecnología del plástico, 2018)*

### <span id="page-27-2"></span><span id="page-27-0"></span>1.5.3 Tuberías de metal

Este tipo de material es generalmente más caro y su uso está más restringido a tamaños pequeños, resisten altas presiones y temperaturas, tienen varios tipos de conexiones, diámetros y grosores variables y alta resistencia, pero también pueden presentar corrosión, por lo que requieren más mantenimiento. Pueden ser de algún tipo de lata, cobre, hierro galvanizado o acero inoxidable.

### <span id="page-27-1"></span>1.6 Flujo

Analizar la constante en el flujo del líquido que va a pasar a través del canal es de gran importancia, ya que esto ayudará a escoger un material adecuado. El tipo de fluido se puede clasificar de distintas maneras según las leyes de la física y dinámica, algunas de estas características son:

- Cambio de velocidad y dirección de las partículas.
- Posición con respecto al tiempo.

Además, se tienen algunos tipos de flujos, estos son:

#### <span id="page-28-0"></span>1.6.1 Flujo laminar

Se le llama flujo laminar al que su movimiento es regular y se da en una sola dirección siguiendo el sentido de la pendiente de la tubería. Este se logra clasificar por el número de Reynolds.

#### <span id="page-28-1"></span>1.6.2 Flujo turbulento

Este tipo de flujo presenta un movimiento errático de las partículas, haciéndolas chocar unas contra otras y perdiendo energía constantemente. Al igual que el flujo laminar esta se clasifica con base en el número de Reynolds.

#### <span id="page-28-2"></span>1.6.3 Flujo permanente

Un flujo es permanente cuando las propiedades del fluido son permanentes y el movimiento es constante en cualquier parte del sistema.

#### <span id="page-28-3"></span>1.6.4 Flujo uniforme

Se da cuando la velocidad del fluido va a ser la misma en cualquier parte donde se quiera analizar.

Definir el tipo de fluido es de suma importancia para el estudio porque se puede entender de una manera más sencilla a qué se está enfrentando el diseño y cómo reducir cada vez más el margen de error. En este caso se escogió proponer el diseño inicial en concreto debido a que la consistencia del fluido puede ser variable por la presencia de materia orgánica y cambios repentinos del caudal, por este motivo, lo más indicado es decir que el flujo será turbulento.

Con la información recaudada del Instituto Meteorológico Nacional de Costa Rica se pretende establecer una frecuencia constante de intensidad de la lluvia para el diseño del escurrimiento pluvial, utilizando diversas fórmulas de cálculo para los diferentes elementos, como el cálculo de caudal por medio de la ecuación:

$$
Q = C * I * \frac{A}{360} \tag{1}
$$

Donde:

$$
Q = caudal en \frac{m^3}{s}
$$
  
\n $C = coeficiente de escorrentia$   
\n $I = intensidad de la lluvia de diseño en mm$   
\n $A = área a drenar en km^2$ 

La intensidad de la lluvia se da en relación con el periodo de retorno, que no será menor a 5 años, y al tiempo de concentración, que se divide en dos partes, estas partes serán el tiempo en que comience a llegar el cuerpo de agua al canal y el tiempo de transición dentro del sistema de un punto a otro. Para el cálculo hidráulico se deben tomar en cuenta distintos aspectos, como que el canal será trapezoidal, el coeficiente de Manning para la rigurosidad, velocidades máximas o mínimas dependiendo del estado de carga del canal, tirante máximo, estructuras de paso y protección, justificándolas con memorias de cálculo, profundidad máxima, pozos de registro si fuera necesario ubicados en el inicio e intersección del canal o cambios de dimensiones del canal (medidas, material, dirección, pendiente), o líneas rectas mayores a 120 metros, diámetros nominales y tragantes.

#### <span id="page-29-0"></span>1.7 Normas de construcción

En esta sección se detalla cómo deberán ser algunos aspectos ajenos al diseño de capacidades, pero asegurando que distintos detalles no impidan el funcionamiento, como por ejemplo, la compactación del suelo o rellenos, pozos de registro que deben ser construidos en concreto, tragantes y ubicación del canal. Algunos requisitos son:

- 1 Se debe presentar memoria descriptiva y hoja de cálculo, no deben ser escritas a mano, no se aceptan fotografías ni digitalizadas del documento original.
- 2 Las unidades deben ser las indicadas en el Sistema Internacional de Unidades.
- 3 El concreto utilizado debe ser 280 kg/cm<sup>2</sup> a los 2 días, a menos que la normativa o reglamento especifique algo diferente.
- 4 El cemento hidráulico y el acero de refuerzo deben cumplir con los reglamentos "RTCR 479, RTCR 476, RTCR 452:2011".
- 5 Los materiales como tubos, válvulas y accesorios, en caso de utilizarse, estarán certificados por un Organismo de Evaluación de la Conformidad.
- 6 Los documentos que se utilicen para diseño deben ser la última versión publicada.

Si se diseñara un canal circular, su capacidad de diseño debe realizarse bajo condiciones críticas y será aparte del diseño de alcantarillado sanitario, además, la información de los pozos tiene que ser diferenciada por colores, tramado o achurado. También hay que presentar el mapa brindado por el Instituto Geográfico Nacional y el uso de suelos. Toda esta información se debería formalizar en un cuadro resumen con las características principales de la zona. Donde se presente la descarga final debe cumplirse con lo establecido por el gobierno local y será con un ángulo inferior a los  $90^{\circ}$  y en dirección al flujo para no generar afectaciones en la margen opuesta. Los proyectos que se hacen por partes deben presentar un diseño final que vaya integrando las distintas etapas como un conjunto.

### <span id="page-30-0"></span>1.8 Marco situacional

El proyecto se desarrollará en Bello Horizonte, Puntarenas, en el Proyecto Josué, con un periodo de estudio de 1 año con respecto a la información de la precipitación, proporcionado por el Instituto Meteorológico Nacional.

<span id="page-31-0"></span>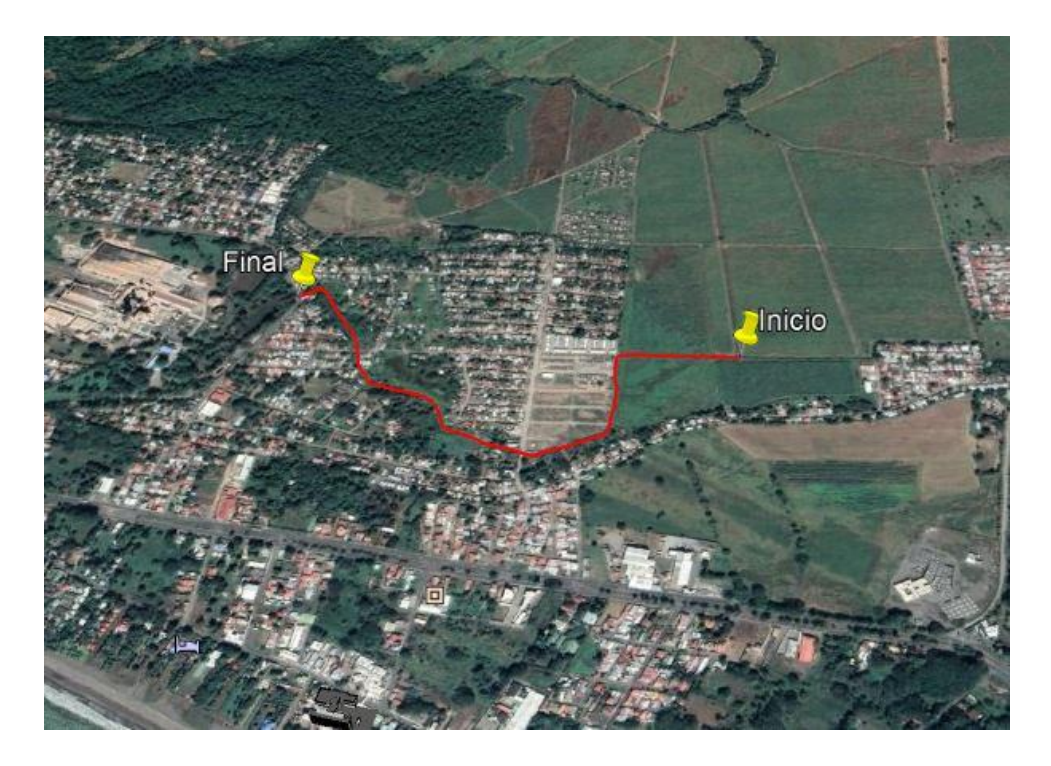

*Ilustración 10. Croquis de la zona de Bello Horizonte. (Google Earth, 2018)*

## **CAPÍTULO II. MARCO METODOLÓGICO**

### <span id="page-32-1"></span><span id="page-32-0"></span>2.1 Enfoque metodológico

Se realizará la investigación de manera exploratoria, apegándose a las normativas y leyes vigentes, para tener en cuenta todos los factores y escenarios posibles que puedan hacer que el diseño no se apruebe o no funcione como debería. Se hará una investigación comparativa al analizar la eficacia de un sistema nuevo contra el actual, siempre y cuando se pueda acceder a la totalidad de los datos.

## <span id="page-32-2"></span>2.2 Población y muestra

El Proyecto Josué forma como tal la población al ser la afectada directamente por la implementación del nuevo canal. La muestra será el mismo canal que se diseñará de manera que cumpla con todos los requerimientos solicitados por la normativa y sea una sección eficiente.

## <span id="page-32-3"></span>2.3 Técnicas e instrumentos para la recolección de datos

Los datos se solicitarán al Instituto Meteorológico Nacional de Costa Rica y se analizará un período de 1 año, también se analizará la información brindada por la Municipalidad de Puntarenas, Infraestructura Nacional de Datos Espaciales de Costa Rica (SNIT) o Google Earth, según sea la más conveniente para el estudio sobre hojas cartográficas de la zona para hacer el análisis topográfico y perfiles.

## <span id="page-32-4"></span>2.4 Técnicas e instrumentos para el procesamiento y análisis de los datos.

Se utilizará la información de las estaciones climáticas ubicadas en la zona. Con el programa HEC-HMS se hará el modelo hidrológico y de caudales de diseño, con AutoCAD se realizará un dimensionamiento, con Hcanales se hará el diseño a proponer del canal y se obtendrán los datos más relevantes de funcionamiento, Google Earth para topografía de la zona y, por último, en Excel se procesarán los datos finales.

## <span id="page-33-0"></span>2.5 Presupuesto

El presupuesto está fuera del rango de investigación de este proyecto, ya que este se limita a revisión y dimensionamiento hidráulico, únicamente.

## **CAPÍTULO III. ANÁLISIS DE RESULTADOS**

## <span id="page-34-0"></span>3.1. Descripción geográfica

<span id="page-34-1"></span>La zona de Bello Horizonte presenta una geografía naturalmente plana con relieves poco pronunciados y con una pendiente hacia la zona costera, por ende, es viable la construcción de un canal sin la necesidad de elementos especiales, como bombas que ayuden a movilizar los cuerpos de agua. Además, es una zona densamente poblada y con la problemática de la contaminación de los mismos vecinos del lugar, volviéndolo un factor determinante a la hora de escoger la sección y los materiales para el canal.

### 3.2. HEC-HMS

<span id="page-34-2"></span>Este programa es utilizado para obtener una simulación de la lluvia o respuesta hidrológica en una cuenca. Además, de HEC-HMS se pueden obtener modelos de cuencas que necesiten estudiarse y modelos meteorológicos, lo que hace posible la combinación de estos, de ser necesario. Los resultados que se obtienen se pueden ver por medio de mapas, tablas y gráficos. Dentro de los resultados más importantes que se obtienen, está el flujo máximo y el volumen total de la cuenca.

Por otra parte, para controlar el lapso de estudio, se especifican datos dentro del programa, estos son:

- Fecha de inicio y finalización de precipitación a estudiar.
- Hora de inicio y finalización de precipitación a estudiar.
- Intervalos de tiempo de dicha precipitación.
- Precipitación.

#### 3.2.1. Modelo de cuenca

<span id="page-34-3"></span>Para modelar la cuenca que se quiere estudiar, se necesitan datos fundamentales como la presencia de subcuencas, el área de influencia, datos de precipitaciones, número de curva. Para el proyecto en estudio, dichos datos son:

#### *3.2.1.1. Área de influencia*

Esta área se obtiene por medio del programa Google Earth, Cad Earth y AutoCAD, haciendo un estudio de la afectación que podría haber alrededor del canal. Esta da una dimensión de 1,37 km<sup>2</sup>.

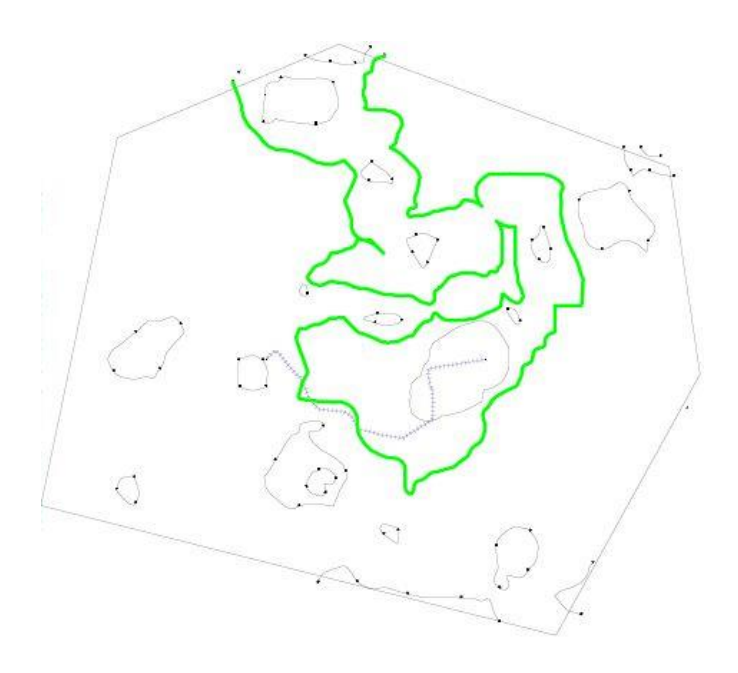

*Ilustración 11. Área de influencia a utilizar en color verde. (AutoCAD, 2018)*

#### <span id="page-35-0"></span>*3.2.1.2. Datos de precipitaciones*

Estos datos son brindados por el Instituto Meteorológico Nacional, se obtienen de estaciones colocadas por dicha entidad en el sector de Pitahaya, locación más cercana al proyecto en estudio, dichos datos permiten hacer el estudio del comportamiento de las lluvias en el período más crítico en la zona, este periodo se presentó el 5 de octubre del 2017. En este caso los datos se presentan en el período durante el cual la tormenta Nate pasó por el país, lo que provocó un aumento considerable en la precipitación. Cabe destacar que los datos deben ser los más críticos en determinado período de tiempo y, sobre todo, cuando se dan efectos meteorológicos de esta magnitud, para que la población esté preparada para los casos más extremos. Los resultados brindados por el Instituto son:

| Lluvia (mm) |      |       |      |  |
|-------------|------|-------|------|--|
| 5/10/2017   |      |       |      |  |
| 1:00        | 6,2  | 13:00 | 6,8  |  |
| 2:00        | 1,6  | 14:00 | 20,2 |  |
| 3:00        | 1,6  | 15:00 | 3,6  |  |
| 4:00        | 1,8  | 16:00 | 3,4  |  |
| 5:00        | 3    | 17:00 | 23,4 |  |
| 6:00        | 4,6  | 18:00 | 18   |  |
| 7:00        | 3,8  | 19:00 | 11,6 |  |
| 8:00        | 6    | 20:00 | 18,6 |  |
| 9:00        | 2,6  | 21:00 | 42   |  |
| 10:00       | 1,6  | 22:00 | 12,6 |  |
| 11:00       | 1,4  | 23:00 | 52,8 |  |
| 12:00       | 13,4 | 24:00 | 8    |  |

<span id="page-36-0"></span>*Tabla 1. Datos del día crítico a utilizar en HEC-HMS*

(Instituto Meteorológico Nacional, 2018)

#### *3.2.1.3. Numero de curva*

Este dato se obtiene por el método SCS. La zona, al ser muy heterogénea, dificulta seleccionar una categoría específica en la tabla, por ende, se usan aproximaciones, conociendo de antemano que en la zona predominan suelos arenosos o areno-limosos y el territorio es densamente poblado, pero muy céntrico, además de ser un área mayor a 1000 m<sup>2</sup>; tomando en cuenta dicha información el factor CN será de 61. La zona no se contempla como una categoría única, por lo que se escoge el dato y categoría con la mayor aproximación. En el anexo 1, se explicará la obtención del número de curva para HEC-HMS.

| Cobertura superficie             | $%$ imp | Grupo de suelo |    |             |    |
|----------------------------------|---------|----------------|----|-------------|----|
|                                  |         | $\mathbf{A}$   | B  | $\mathbf C$ | D  |
| Desarrollado:                    |         |                |    |             |    |
| Prados y parques                 |         |                |    |             |    |
| pasto < $50\%$                   |         | 68             | 79 | 86          | 89 |
| pasto 50%-75%                    |         | 49             | 69 | 79          | 84 |
| pasto > 75%                      |         | 39             | 61 | 74          | 80 |
| Areas impermeables:              |         |                |    |             |    |
| Estacionamientos<br>pavimentados |         | 98             | 98 | 98          | 98 |
| Calles y caminos:                |         |                |    |             |    |
| Pavimentados                     |         | 98             | 98 | 98          | 98 |
| Grava                            |         | 76             | 85 | 89          | 91 |
| Tierra                           |         | 72             | 82 | 87          | 89 |
| Distritos urbanos:               |         |                |    |             |    |
| Comercial                        | 85      | 89             | 92 | 94          | 95 |
| Industrial                       | 72      | 81             | 88 | 91          | 93 |
| Residencial:                     |         |                |    |             |    |
| sitios 500 $m2$ o menor          | 65      | 77             | 85 | 90          | 92 |
| sitios $1000 \text{ m}^2$        | 38      | 61             | 75 | 83          | 87 |

*Tabla 2. Obtenión de CN segpun el tipo de cobertura de superficie. (Hidrología, capitulo, Método SCS)*

<span id="page-37-1"></span>Una vez introducidos estos datos y todos los necesarios, el resultado obtenido en el programa es un caudal de 14,50 m $3$ /s. Es un valor alto, pero se debe considerar que la precipitación se da durante un efecto meteorológico importante y se usa un área considerablemente grande.

| Show Elements: Initial Selection v | Start of Run: 05oct2017, 00:00<br>End of Run: 06oct2017, 00:00<br>Compute Time: 05jul 2018, 17:17:58 | Basin Model:<br>Volume Units: @ MM ( ) 1000 M3 | Cuenca P.I.<br>Meteorologic Model: Met 1<br>Control Specifications:Control 1 | Sorting: Hydrologic v |
|------------------------------------|----------------------------------------------------------------------------------------------------|------------------------------------------------|------------------------------------------------------------------------------|-----------------------|
| Hydrologic<br>Element              | Drainage Area<br>(NM2)                                                                               | Peak Discharge<br>(M3/5)                       | Time of Peak                                                                 | Volume<br>(141)       |
| Cuenca                             | 1.37                                                                                                 | 14.5                                           | 05oct2017, 23:00                                                             | 211.29                |

<span id="page-37-0"></span>*Ilustración 12. Hoja de resultados HEC-HMS. (HEC-HMS, 2018)*

#### 3.3. Curvas de nivel

<span id="page-38-0"></span>Estas curvas son líneas continuas que representan los puntos de un plano o mapa con su respectiva elevación y a su vez se representa un conjunto que detalla el perfil de elevaciones en el terreno. Gracias a los programas Google Earth, Cad Earth y AutoCAD se obtuvieron las curvas de nivel de la zona en estudio, las que más influyen, y directamente las elevaciones que posee el canal actual. Con estos datos, se procederá a realizar la propuesta de diseño de dicho canal. Las curvas obtenidas se pueden observar en la imagen 14 del documento. Según el perfil establecido, el canal atraviesa las curvas de 8 m a 6 m. De modo más exacto, el inicio del canal está a una elevación de 8,67 m y finaliza en 6,55; si se contempla que la diferencia entre un punto y el otro es de apenas 2,12 m, es una diferencia factible para una longitud de más de 1 kilómetro y no habría que realizar excavaciones o rellenos excesivos y tampoco sería complicado atravesar elevaciones muy pronunciadas que compliquen el método constructivo o eleven el costo de la obra.

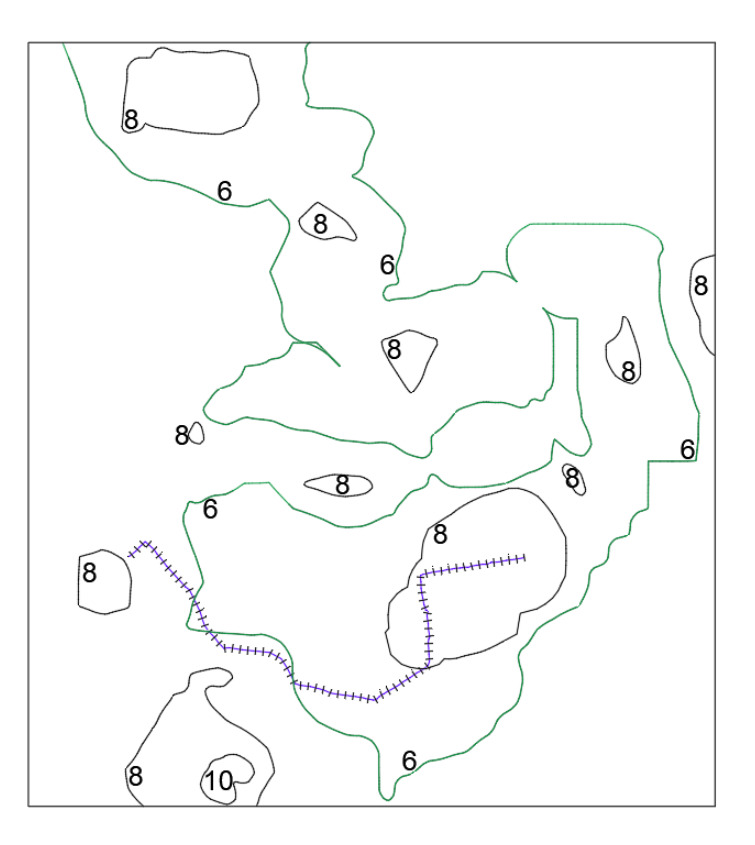

<span id="page-38-1"></span>*Ilustración 13. Curvas de nivel de influencia en Proyecto Josué. (AutoCAD, 2018)*

#### 3.4. Pendientes de diseño

<span id="page-39-0"></span>Estas pendientes se obtienen desde el archivo de curvas de nivel; gracias a las elevaciones presentes y al tener distancias claras del canal en sí, se pueden obtener las pendientes por medio de la fórmula:

$$
S(0/6) = \frac{Diferencia de elevación}{Distancia horizontal} * 100
$$
 (2)

Donde:

 $S(\%)$  = Pendiente en términos de porcentaje

Para efectos del programa que se utilizará para el diseño de la propuesta, este valor de pendiente se necesita en m/m, por lo que el resultado de pendientes obtenido en porcentaje simplemente se divide entre cien.

Según datos de elevaciones y curvas de nivel de la zona obtenidos, se tiene un perfil longitudinal con las pendientes especificadas en la tabla 2, en esta también se observan los datos propuestos y obtenidos:

<span id="page-40-0"></span>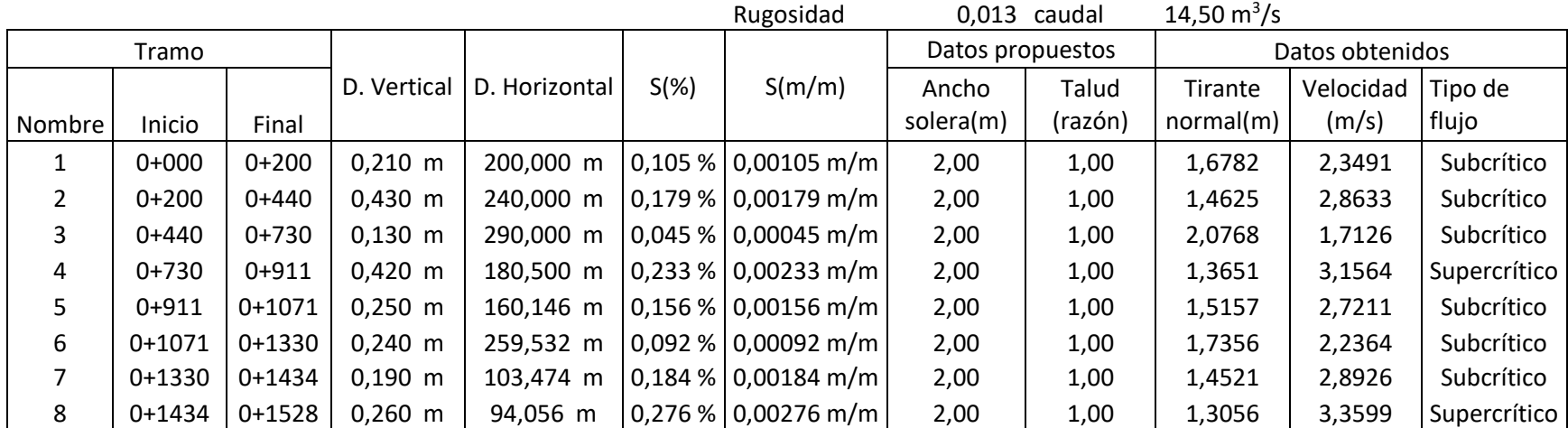

#### *Tabla 3. Pendientes obtenidas del canal actual.*

(Araya, 2018).

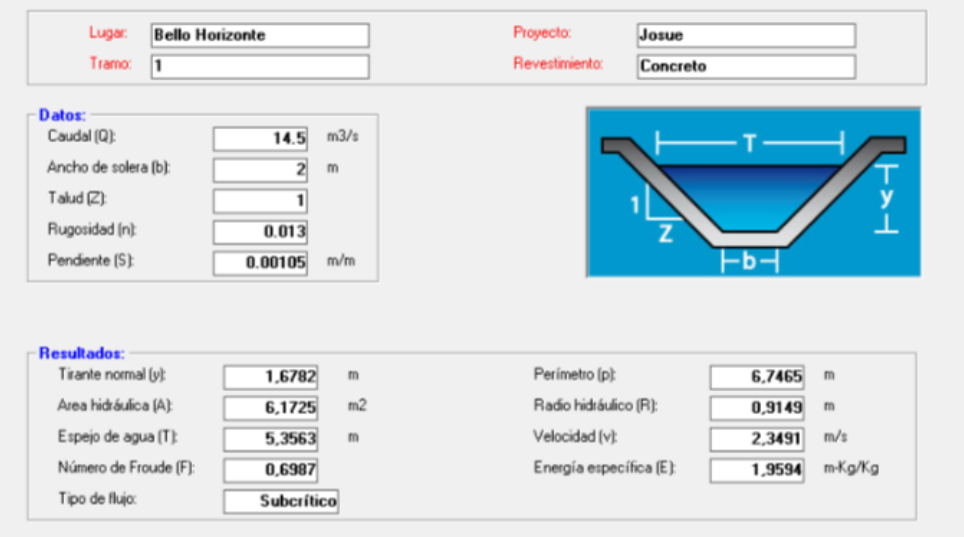

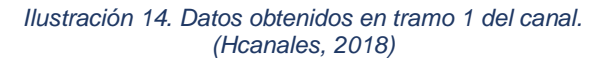

<span id="page-41-0"></span>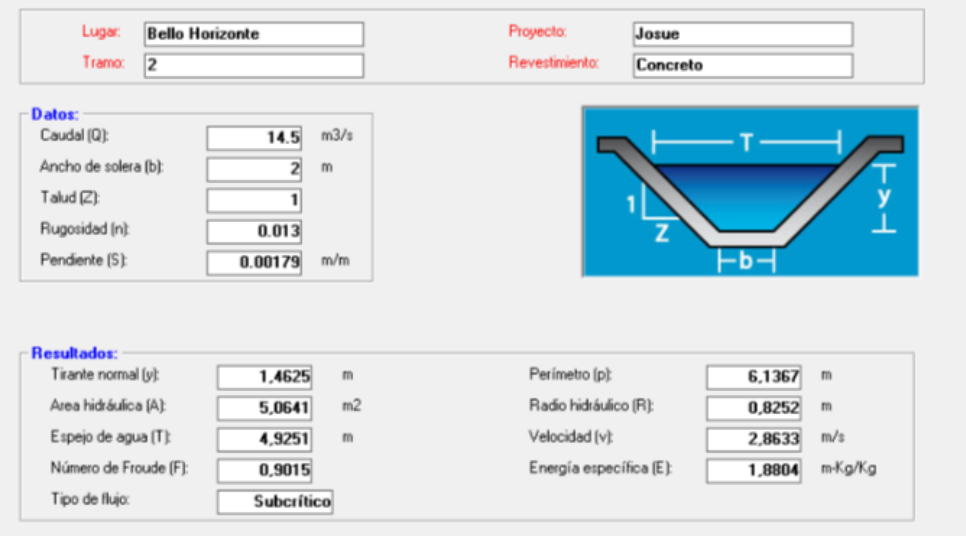

<span id="page-41-1"></span>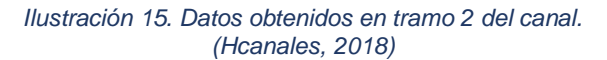

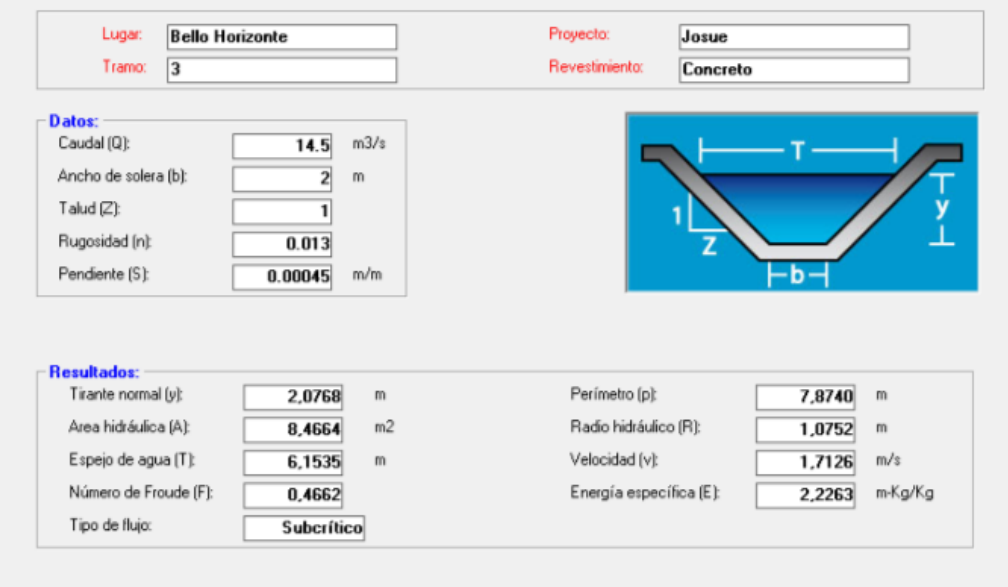

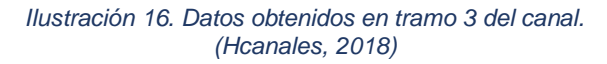

<span id="page-42-0"></span>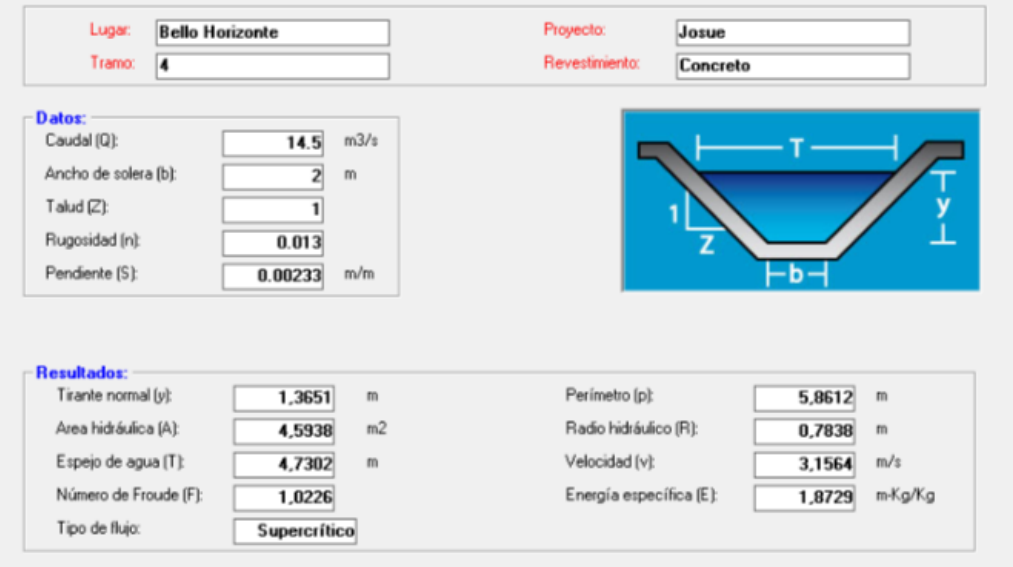

<span id="page-42-1"></span>*Ilustración 17. Datos obtenidos en tramo 4 del canal. (Hcanales, 2018).*

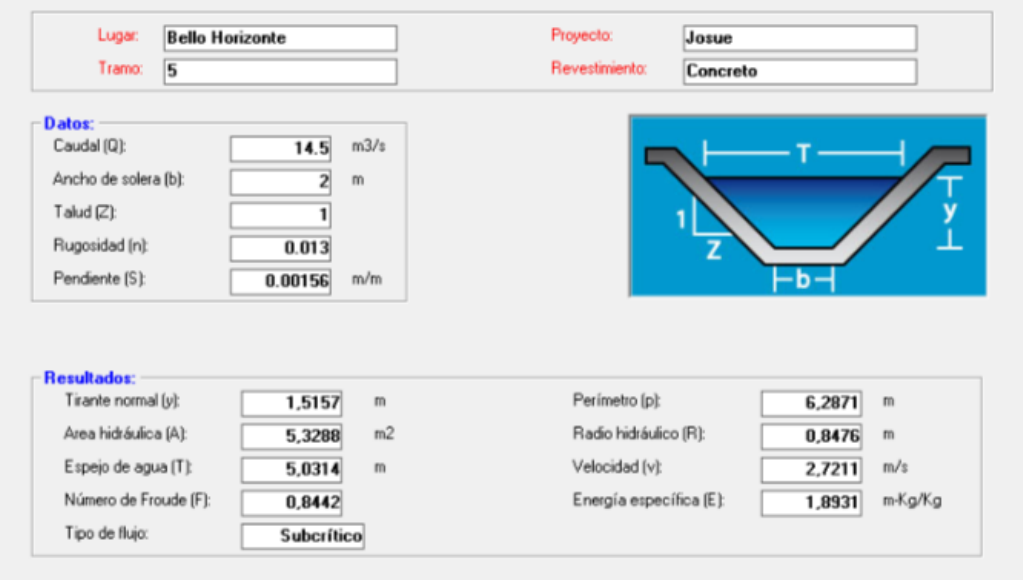

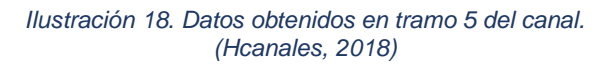

<span id="page-43-0"></span>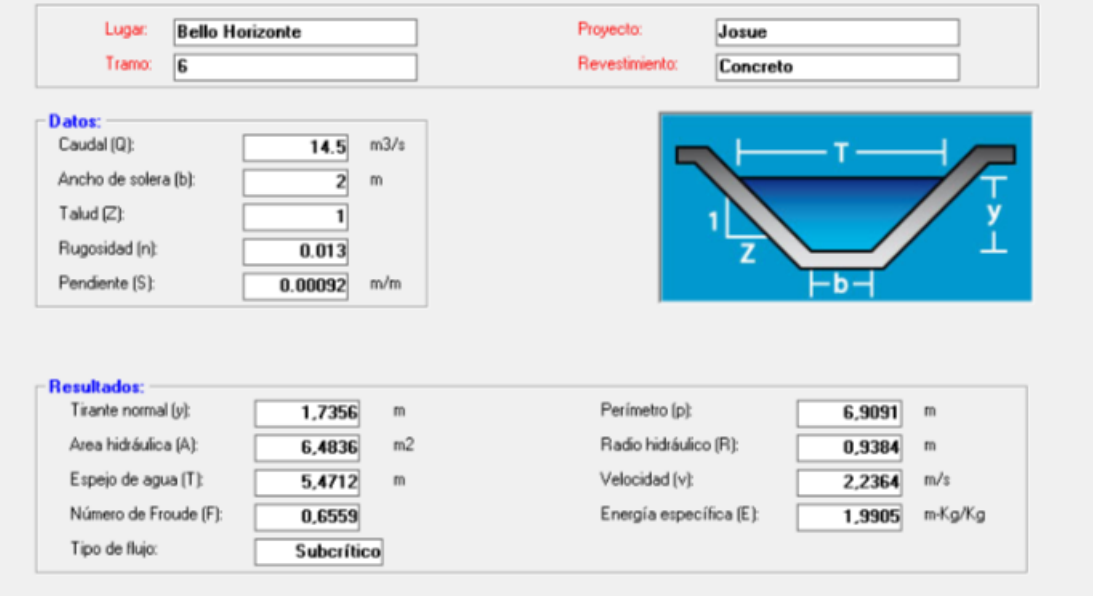

<span id="page-43-1"></span>*Ilustración 19. Datos obtenidos en tramo 6 del canal. (Hcanales, 2018)*

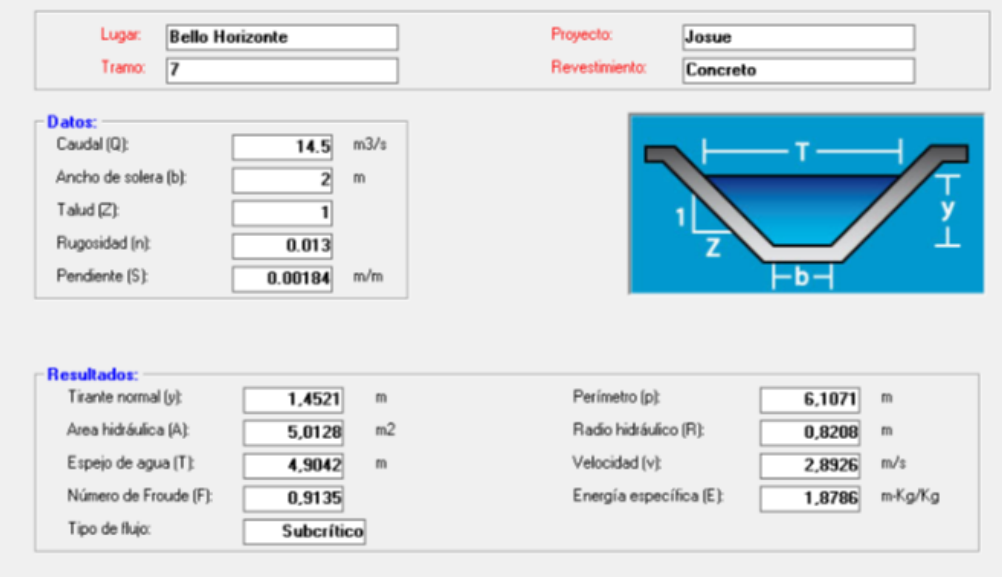

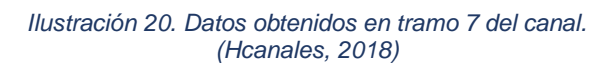

<span id="page-44-0"></span>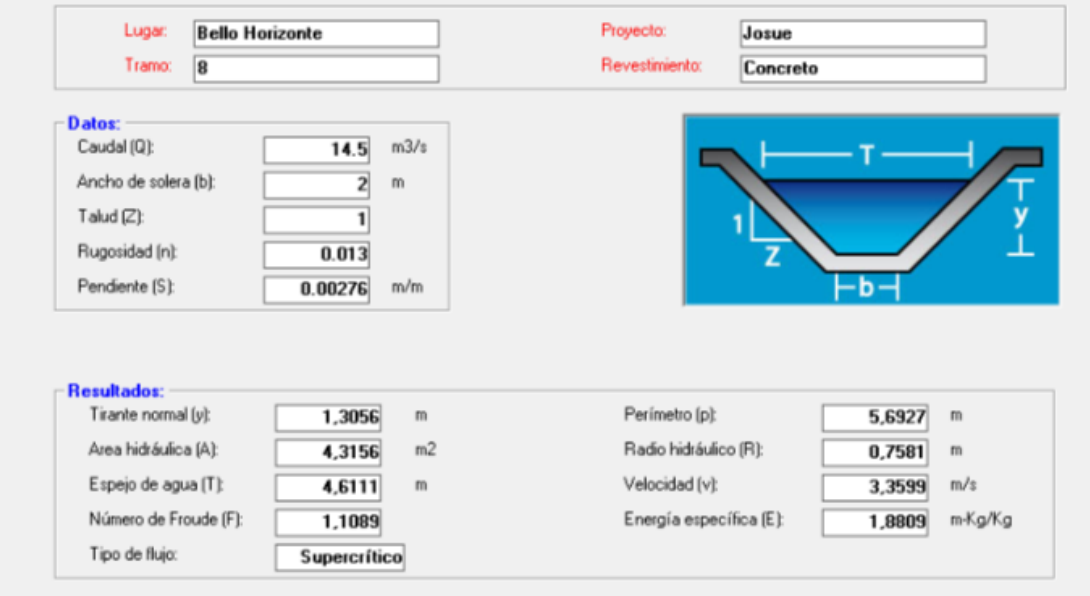

<span id="page-44-1"></span>*Ilustración 21. Datos obtenidos en tramo 8 del canal. (Hcanales, 2018)*

## 3.5. Canal trapezoidal

<span id="page-45-0"></span>De acuerdo con los datos que hasta el momento se han obtenido, para el análisis y la propuesta se definió utilizar un canal trapezoidal revestido de concreto. Se utilizará un canal trapezoidal porque gracias a las pendientes que se tienen (y a la mejora de estas) se podrá tener una mejor estabilidad, tanto de la estructura como del paso del fluido. Además, será revestido en concreto, ya que esto reducirá las pérdidas por filtración, haciendo el canal más eficiente y se verá menos afectado por las velocidades a las que vaya a viajar el fluido. La rugosidad que presenta un canal revestido es muy baja, por lo que facilita el diseño de canales con dimensiones más pequeñas, se disminuyen problemas de crecimiento de materias orgánicas en el cauce del canal, como plantas, y su limpieza y mantenimiento son más sencillos.

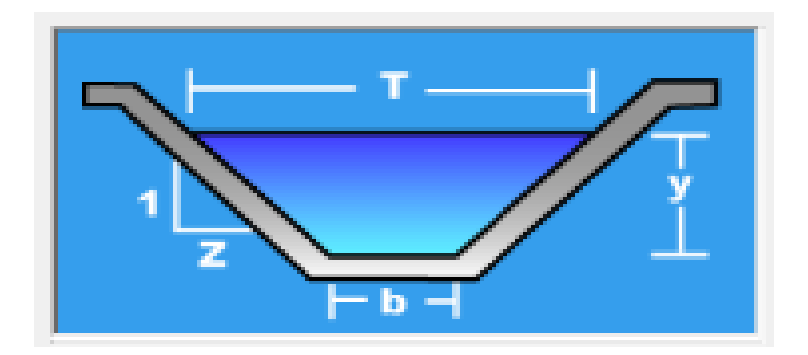

*Ilustración 22. Sección transversal de un canal trapezoidal. (Hcanales, 2018)*

<span id="page-45-1"></span>De acuerdo con la ilustración 21, se tiene que:

- T es el espejo de agua, en metros.
- Z es el talud (relación).
- b es el ancho de solera, en metros.
- y es el tirante normal, en metros.

## **CAPÍTULO IV. PROPUESTA**

#### <span id="page-46-1"></span><span id="page-46-0"></span>4.1. Programa Hcanales

Este software es utilizado para el diseño de canales y estructuras hidráulicas, tomando en cuenta tipos de canales circulares, trapezoidales, rectangulares o triangulares y de flujos subcríticos y críticos, de ser necesario, además de otras funciones que no se abarcarán en este proyecto. Para su utilización se necesitan datos importantes como pendientes, propuesta de diseño a utilizar y dimensiones de esta. Una de las ventajas de utilizar este programa es que se disminuye el tiempo de cálculos para su diseño e incluso, según el material y dimensiones a utilizar, se disminuyen costos.

<span id="page-46-2"></span>4.1.1. Datos para la propuesta de canal en software Hcanales.

Para poder obtener los resultados de este software, se necesitan algunos datos previos, estos datos son:

- 1. Caudal (Q), este dato es el obtenido por medio del programa HEC-HMS. El valor por utilizar es de 14,50 m<sup>3</sup>/s.
- 2. Ancho de solera (b), para este dato se propone un valor de 2,00 m.
- 3. Talud (Z), se utilizará un valor de 1.
- 4. Rugosidad (n), este valor es dado según el tipo de material del canal, en este caso por ser un canal revestido en concreto liso, el valor de la rugosidad es de 0.013, se obtiene de la normativa.
- 5. Pendiente (S), de acuerdo con los datos obtenidos anteriormente, se determinará que, para efectos de la propuesta, por aspectos de calidad, economía y factibilidad constructiva, se realizará el canal en un solo tramo con una pendiente continua. Para lograr esto, se harían trabajos de relleno y excavación del terreno actual, dicha pendiente a utilizar tiene una inclinación de 0.139 %. (Recordar que el programa utiliza la pendiente en m/m y no en porcentaje, por lo que el valor es de 0.00139 m/m).

Una vez establecidos e introducidos estos datos, los resultados obtenidos son:

- 1. Tirante normal (y): 1,5616 m.
- 2. Área hidráulica de la sección transversal (A): 5,5617 m<sup>2</sup>.
- 3. Espejo de agua (T): 5,1232 m.
- 4. Número de Froude (F): 0,7989.
- 5. Tipo de flujo: subcrítico.
- 6. Perímetro (p): 6,4168 m.
- 7. Radio hidráulico (R): 0,8667 m.
- 8. Velocidad (v): 2,6071 m/s. Este dato es vital revisarlo y demostrar que cumple con los parámetros de diseño de la normativa ya mencionada. Para este tipo de canal, en el país, la velocidad máxima permitida es 5,0 m/s y la mínima es de 0,6 m/s.

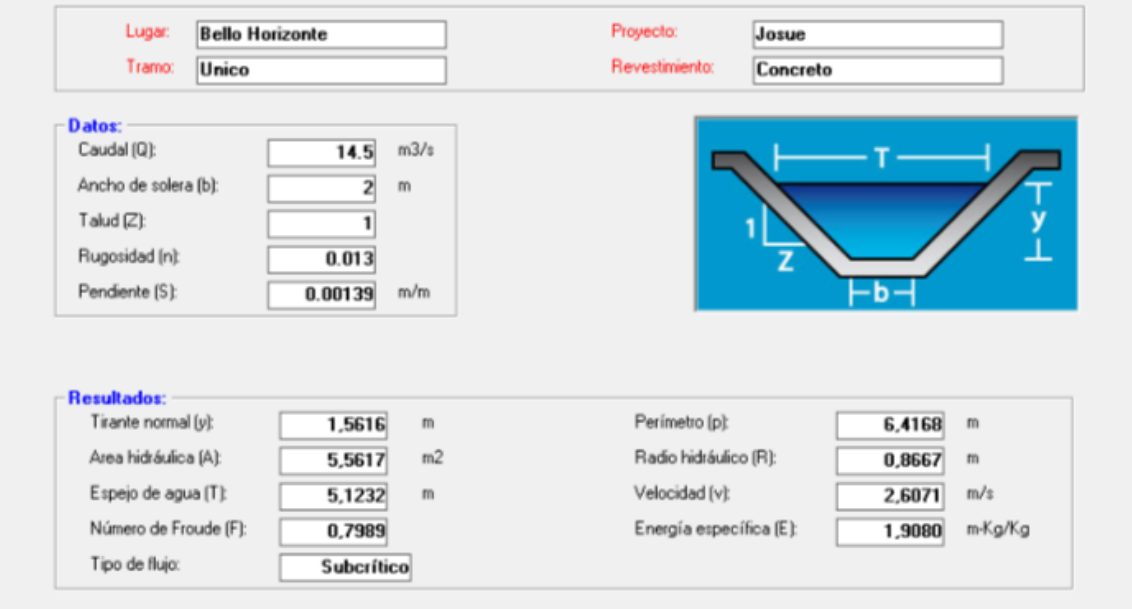

<span id="page-47-0"></span>*Ilustración 23. Datos obtenidos de Hcanales. (Hcanales, 2018)*

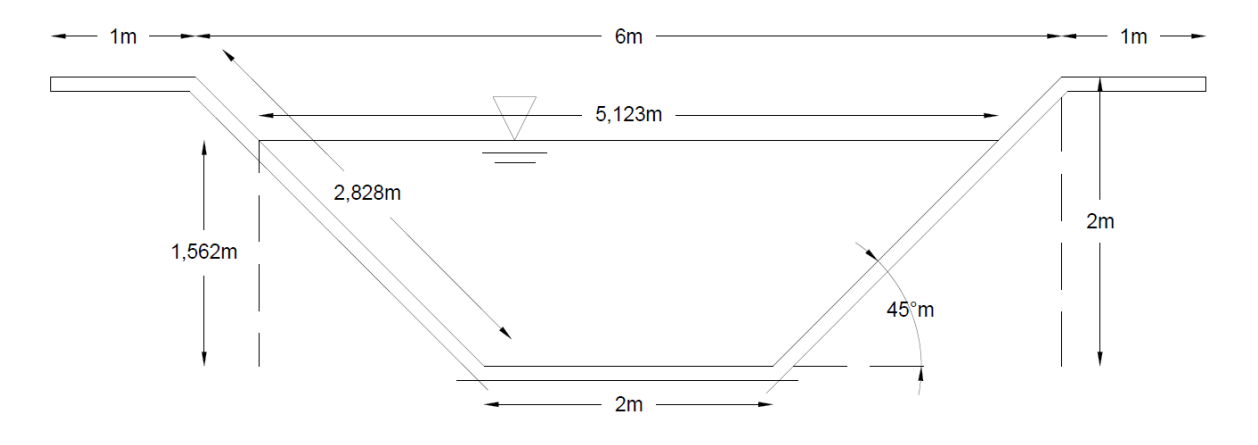

<span id="page-48-0"></span>*Ilustración 24. Perfil propuesto y su dimensionamiento final. (Araya, 2018)*

## <span id="page-49-0"></span>**Conclusiones**

El modelo demostrado mediante HEC-HMS proporcionó los datos necesarios para trabajar la sección de manera correcta, dicho caudal es de 14,5 m<sup>3</sup> /s. Es importante destacar que los datos de precipitación proporcionados se obtuvieron en una fecha crítica para el país ya que en ese momento la tormenta Nate atravesaba el territorio nacional, dicho fenómeno aumentó exponencialmente la precipitación, por ende, el caudal será mayor provocando que las dimensiones del canal sean las adecuadas para evacuar cantidades más grandes de agua si se diera un fenómeno similar al anterior.

El análisis del caudal actual nos presentó que la problemática principal de la zona es que los vecinos arrojan basura al canal y esto provoca que se bloquee el paso del agua, acumulándose por sectores y desbordándose, o también, disminuyendo considerablemente la capacidad actual. Por otra parte, mediante la revisión se notaron cambios bruscos en las dimensiones, como por ejemplo profundidades de 2 m o 0,50 m en tramos de no más de 20 m. La capacidad actual del canal no se puede determinar con exactitud por la diferencia de dimensiones y acumulación de sedimentos, por lo que el diseño propuesto llegará a mejorar la calidad de vida de los habitantes, evitando el desbordamiento del cauce y contaminación.

Con base en los estudios realizados, se logró dimensionar una sección efectiva y materiales adecuados, se eligió concreto reforzado por el tema de la basura, lo que hace más sencillo el trabajo de limpieza e imposibilita el crecimiento de ecosistemas que puedan nacer dentro del canal, cosa factible si fuera de material orgánico o revestido con un geotextil. La sección tiene una base de 2,00 m, un talud de 1:1, una altura de 2,00 m con respecto a la horizontal y una abertura en su parte superior de 6,00 m, gracias a esto cumplirá la capacidad máxima de diseño, asegurando que no va a ser mayor al 85 % estipulado en la normativa. Un cálculo a mano alzada por metro lineal del canal sería de aproximadamente 44 000 colones.

Por último, es importante destacar que el trazo del canal se conservará donde se encuentra actualmente.

## <span id="page-51-0"></span>**Recomendaciones**

El documento se desarrollará con base en el dimensionamiento con respecto al cuerpo de agua al cual se someterá, por lo tanto, no se contemplará el diseño estructural del mismo. No obstante, se debe tener en cuenta que hay que implementar los estudios de suelos necesarios para obtener la capacidad soportante del suelo y revisar si hay que hacer una base estabilizada para el canal, esto debido a que si se produjera algún hundimiento en alguna parte del tramo produciría un cambio de pendiente y/o un efecto de "pozo" en el sector; además, se deben revisar los cálculos estructurales para revisar acero mínimo y resistencia del concreto.

Es de vital importancia programar limpiezas periódicas al canal, por la problemática de la contaminación física del canal por los vecinos de Bella Vista y alrededores, por lo que se recomienda buscar el método más efectivo para estas limpiezas.

## <span id="page-52-0"></span>**BIBLIOGRAFÍA**

- Acueductos y Alcantarillados (2017). *Norma diseño y construcción sistemas agua, saneamiento y pluvial.* San Jose: AyA.
- Acueductos y Alcantarillados. (19 de 3 de 2007). Reglamentación técnica para diseño y construcción de urbanizaciones, condominios y fraccionamientos. Costa Rica.
- Béjar, M. V. (2007). *Hidráulica de Canales.* Lima: Villón.
- Billiar, M. (2016). *La forma más fácil de diseñar canales.* Cartago: Tecnológico de Costa Rica.
- Calculartodo. (s.f.). *Calcular Todo*. Obtenido de https://www.calculartodo.com/edificio/calcular-una-pendiente.php
- Carmona, R. P. (2014). *Diseño y construcción de alcantarillados sanitario, pluvial y drenaje en carreteras.* Bogota: Ecoe ediciones.
- Chow, V. T. (2004). *Hidráulica de Canales Abiertos.* Mc Graw Hill.
- Contruccion, D. d. (2018). *Diccionario de Arquitectura y Construcción*. Obtenido de http://www.parro.com.ar/definicion-de-curva+de+nivel
- Dinámica de fluidos. (2012). En *Dinámica de fluidos* (págs. 58-80).
- Geotecnia, A. C. (2015). *Código de Cimentacione de Costa Rica.* San José: Editorial Tecnológica de Costa Rica.
- Naudascher, E. (2004). *Hidráulica de Canales.* México: Limusa.
- Pérez, G. (2011). *Diseño Hidráulico de Canales .* Giovene Pérez .
- Quispe, J. (6 de 2018). *Academia.edu.* Obtenido de https://www.academia.edu/5709781/Principios cálculo hidráulico
- Rica, C. F. (2014). *Código Sísmico de Costa Rica.* San José: Editorial Tecnológica de Costa Rica.

SIG, A. y. (09 de Enero de 2017). *Agua y SIG* . Obtenido de Agua y SIG: https://www.aguaysig.com/2017/01/metodo-del-numero-de-curva-delscs.html

## <span id="page-54-0"></span>**Anexos**

<span id="page-54-1"></span>Anexo 1. Número de curva para el método SCS utilizado por HEC-HMS.

El programa HEC-HMS se encarga de hacer todos los cálculos requeridos en el método SCS, sin embargo, solicita el número de curva. Para este número, se utilizan tablas para la determinación del valor de número de curva (CN).

De la siguiente tabla, se escoge el grupo de suelo A, ya que en la zona se tiene una alta capacidad de infiltración.

| Grupo<br>hidrológico<br>del suelo | Infiltración<br>cuando están<br>muy húmedos | Características                               | Textura                                                      |
|-----------------------------------|---------------------------------------------|-----------------------------------------------|--------------------------------------------------------------|
| А                                 | Rápida                                      | Alta capacidad de<br>Infiltración $>$ 76 mm/h | Arenosa<br>Arenosa-limosa                                    |
| в                                 | Moderada                                    | Capacidad de infiltración<br>76-38 mm/h       | Franca<br>Franco-arcillosa-arenosa<br>Franco-limosa          |
| с                                 | Lenta                                       | Capacidad de infiltración<br>$36 - 13$ mm/h   | Franco-arcillosa<br>Franco-arcillo-limosa<br>Arcillo-arenosa |
| D                                 | Muy Lenta                                   | Capacidad de<br>infiltración<13 mm/h          | Arcillosa                                                    |

<span id="page-54-2"></span>*Ilustración 25. Tabla para la obtención del grupo de suelo según la capacidad de infiltración. (Agua y SIG, 2017).*

Una vez definido el grupo en el que clasificará el suelo, según el tipo de cobertura de superficie, en este caso, como el suelo de la zona tiene propiedades mixtas, construcciones y suelo con vegetación, se utilizará el valor para sitios con un área superior a 1000 m<sup>2</sup>, este valor es de 61 y se puede observar en la tabla 2 del documento.

Como se puede observar en la ilustración 26, se tienen los tipos de suelos que se puede encontrar cercanos a la zona del proyecto.

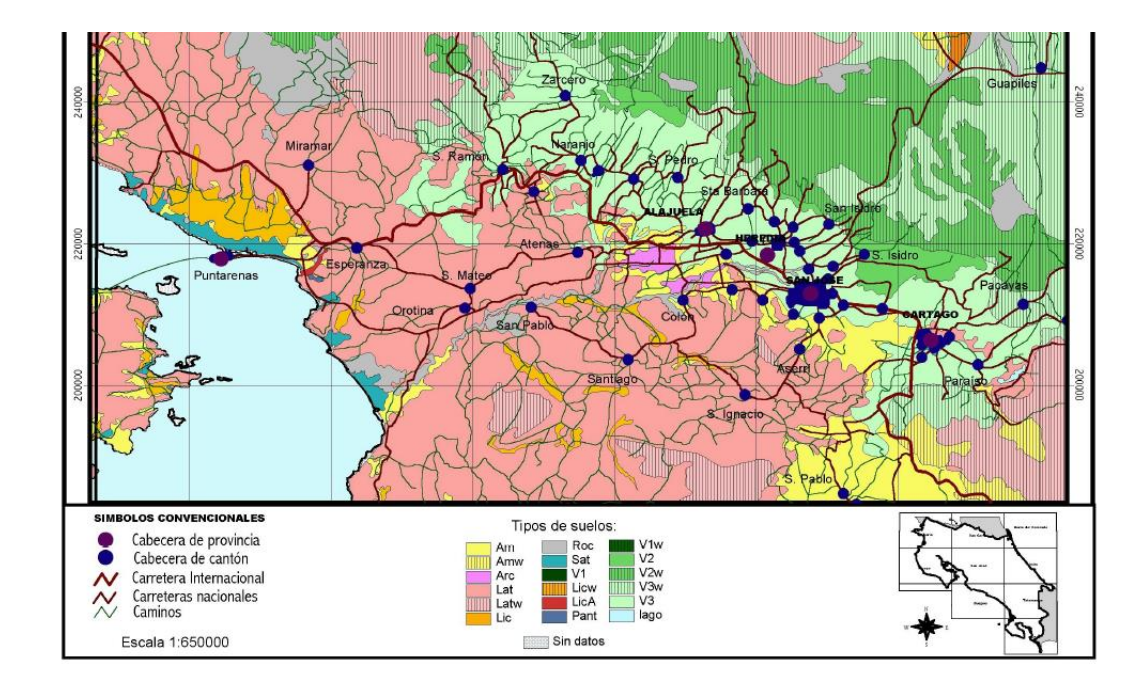

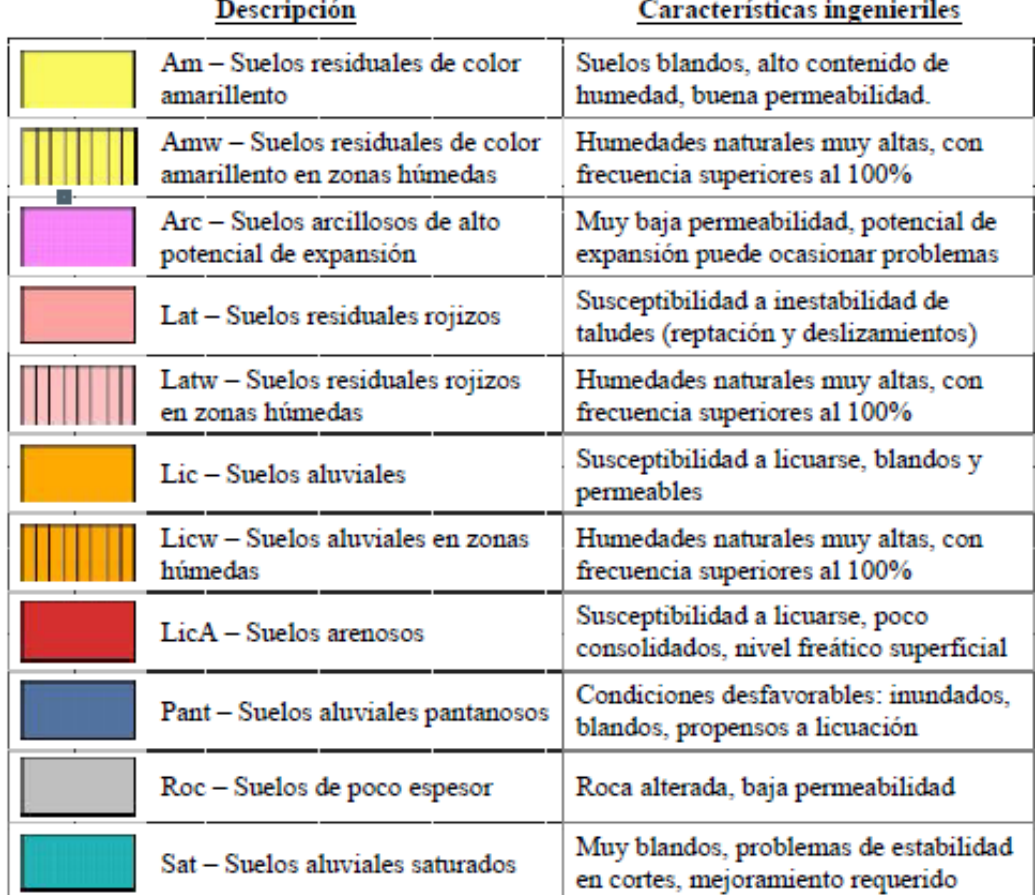

<span id="page-55-0"></span>*Ilustración 26. Tipos de suelo en la zona, con estos se determina la capacidad de infiltración para recomendar con qué tipo de suelo trabajar. (Código de Cimentaciones de Costa Rica, 2008)*

<span id="page-56-0"></span>Anexo 2. Norma Técnica para Diseño y Construcción de Sistemas de Abastecimiento de Agua Potable y Saneamiento Pluvial.

Algunos datos generales se debieron tomar en cuenta para el diseño del canal según la "Norma Técnica para Diseño y Construcción de Sistemas de Abastecimiento de Agua Potable y Saneamiento Pluvial", estos datos se encuentran en el capítulo 6 del documento. Son:

Sección 6.1, Capacidad del Sistema:

- Los sistemas de alcantarillado de aguas pluviales deben ser diseñados completamente independientes de los sistemas de alcantarillado de aguas residuales.
- Si un proyecto se realiza por etapas que conformarán un solo sistema, estas deben ser contempladas en un solo diseño integral y demostrar como estas etapas del sistema se integrarán. Se debe hacer la construcción de cada etapa tomando en cuenta el diseño final.

Sección 6.2, Caudal de diseño:

▪ Debe utilizarse la siguiente fórmula para la obtención del caudal de escorrentía:

$$
Q = \frac{C \cdot I \cdot A}{360} \tag{0}
$$

Donde:

 $Q$  es el caudal de escorrentía en m $^{3}/s$ .

I es la intensidad de la lluvia de diseño en mm/h

A es el área por drenar en km<sup>2</sup>

C es el coeficiente de escorrentía

El caudal de escorrentía en este proyecto se obtiene directamente desde el programa HEC-HMS.

Sección 6.3, Dimensionamiento de tuberías:

- Según esta sección, la velocidad máxima real que debe respetarse es de 5.0 m/s.
- El tirante hidráulico máximo debe ser de no más del 85 % de la capacidad de la tubería o canal.
- Para canales abiertos, no es permitido ninguna estructura sobre su parte superior, exceptuando rampas de acceso para vehículos y peatones si se necesitaran.